# **Lecture Note 6. IA Assembly Programming**

October 31, 2023 Jongmoo Choi Dept. of Software Dankook University

http://embedded.dankook.ac.kr/~choijm

**(Copyright © 2023 by Jongmoo Choi, All Rights Reserved. Distribution requires permission)**

**DANKOOK UNIVERSITY** 

## **Objectives**

- **Understand various viewpoints about CPU**
- Apprehend the concept of ISA (Instruction Set Architecture)
	- $\checkmark$  Learn the IA Register model
	- $\checkmark$  Learn the IA Memory model
	- $\vee$  Learn the IA Program model

Manual

- Make a program with IA assembly language
- Refer to Chapter 3 in the CSAPP and Intel SW Developer

3.2.2 Code Examples Suppose we write a C code file code, c containing the following procedure definiint accum =  $0$ : int sum (int x, int y) int  $t = x + y$ :  $\text{accum}$  +=  $t$ : return t:  $R$ To see the assembly code generated by the C compiler, we can use the "-S" option on the command line unix>  $\gcd$  -01 -S  $\gcd$ .c This will cause GCC to run the compiler, generating an assembly file code.s, and go no further. (Normally it would then invoke the assembler to generate an objectcode file.) The assembly-code file contains various declarations including the set of lines:  $sum$ pushl  $mov1$ %esp, %ebi movl 12(%ebp), %ea: 8(%ebp), %eax **Lbbe** 

%eax, accum

%ebp

**Lbbe** 

pop1

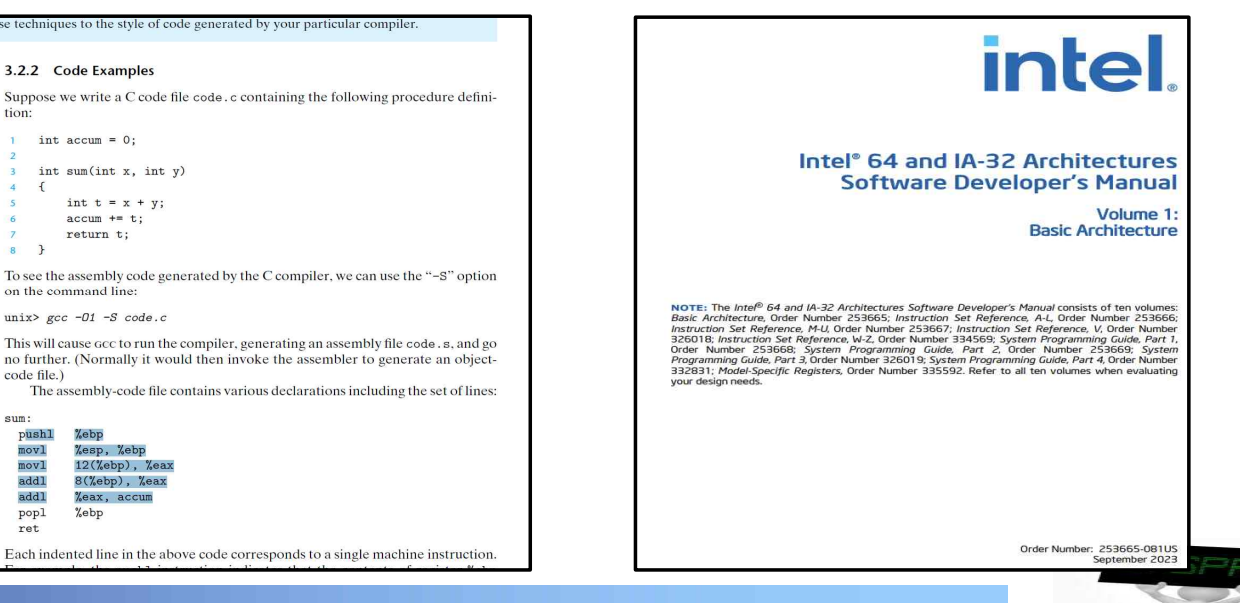

# Introduction (1/2)

- Summarizing what we have learnt
	- $\checkmark$  Program development: compile, linking, ELF, ...
	- $\checkmark$  Program execution: task (text, data, stack), load, fetch, ...
		- text: consists of machine instructions

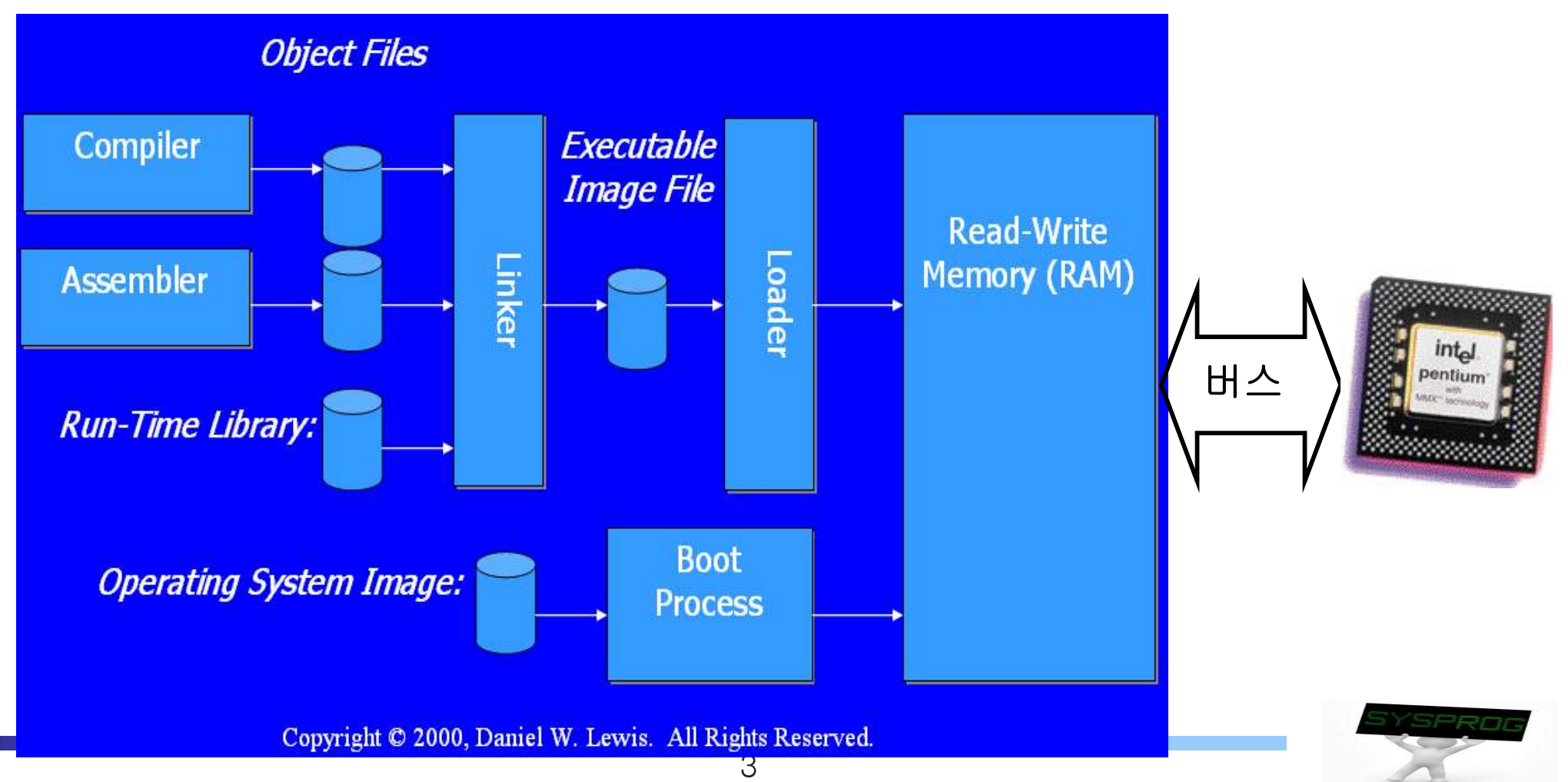

# Introduction (2/2)

- **Assembly language** 
	- $\vee$  Language hierarchy
		- Locate between high-level language and machine language
		- Symbolic (mnemonic) representation of machine language
			- One-to-one mapping, CPU dependent (Not easy)
	- $\times$  Application field
		- Hardware control: system initialization, device driver, interrupt handler, embedded systems, IoT, ECU, CPS, Wearable computer, …
		- § Vulnerability test (Virus identification, IDS)
		- Optimization (HW-level, SW-level)
		- SW copyright protection, SW similarity analysis, ...
	- $\checkmark$  Importance
		- Making a program, debugging, analyzing binary, ...
		- Understand the behavior of hardware (especially CPU)
		- § Grape the mechanism how hardware and software are cooperated (hardware software co-design)

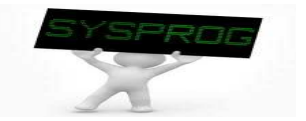

## CPU (1/5)

**NHAT IS A Processor?** 

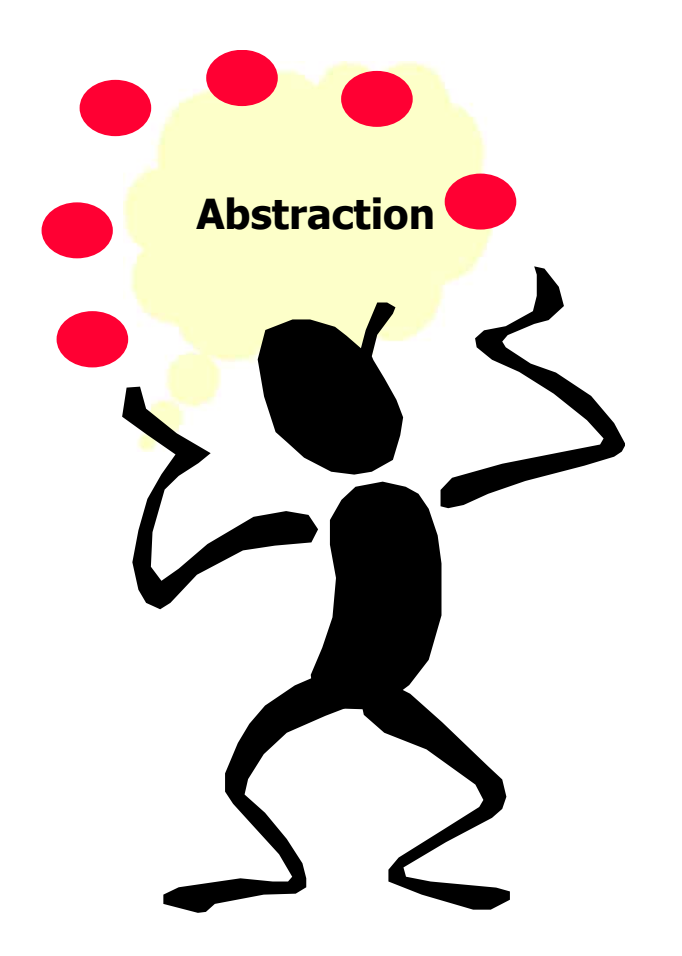

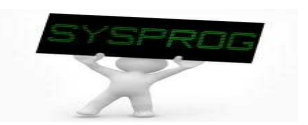

# CPU (2/5)

- **Number 21 Various Viewpoints of Processor** 
	- $\checkmark$  1. Transistor + Gate + Logic + Clock

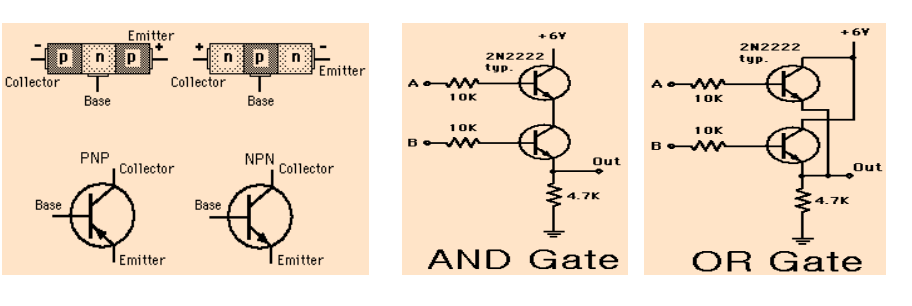

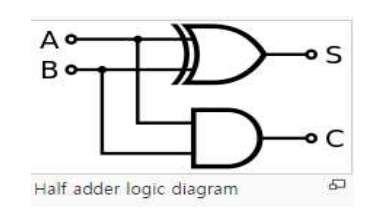

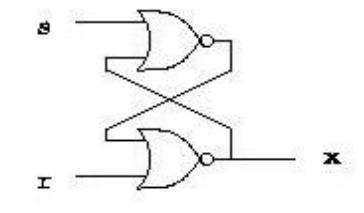

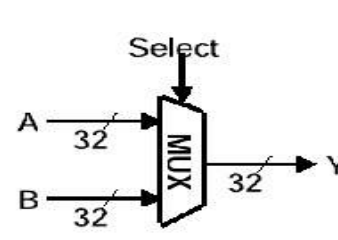

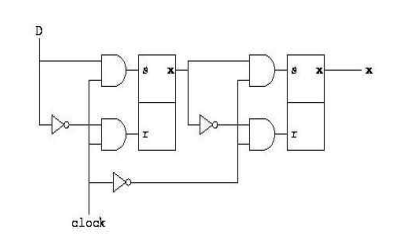

 $\sim$  2. ALU (Arithmetic Logic Unit) + Registers + CU (Control Unit) + BUS

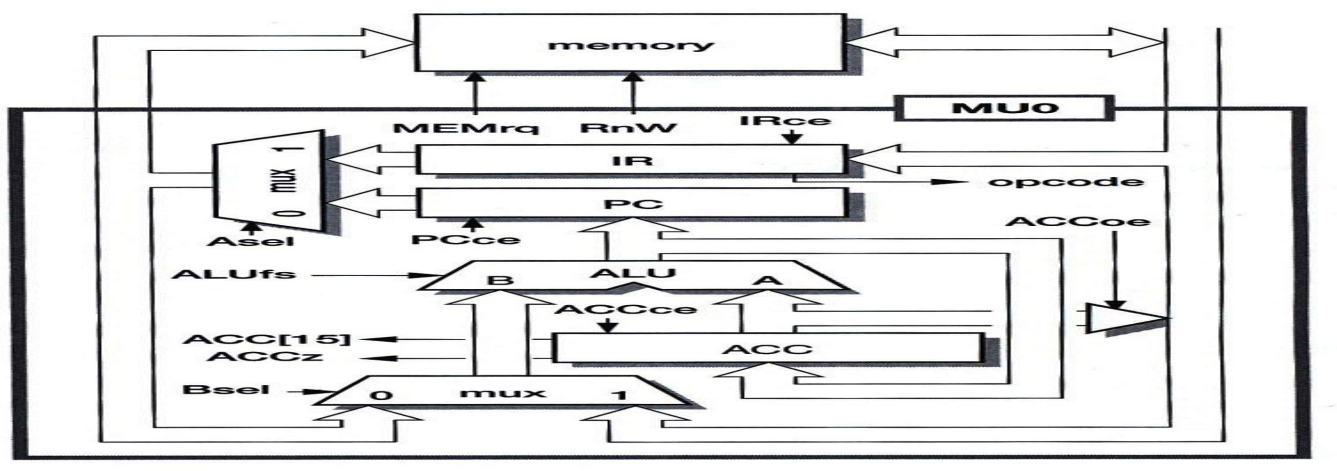

10 register transfer level organization.

**(Source: MU0 in Appendix 1)** 

- $\checkmark$  3. Instruction Set Architecture (CISC, RISC, VLIW, EPIC, ...)
- v 4. Performance Characteristics (Pipeline, Superscalar, Cache, …)

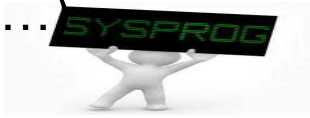

## CPU (3/5)

**Instruction Set Architecture: Register + Instructions** 

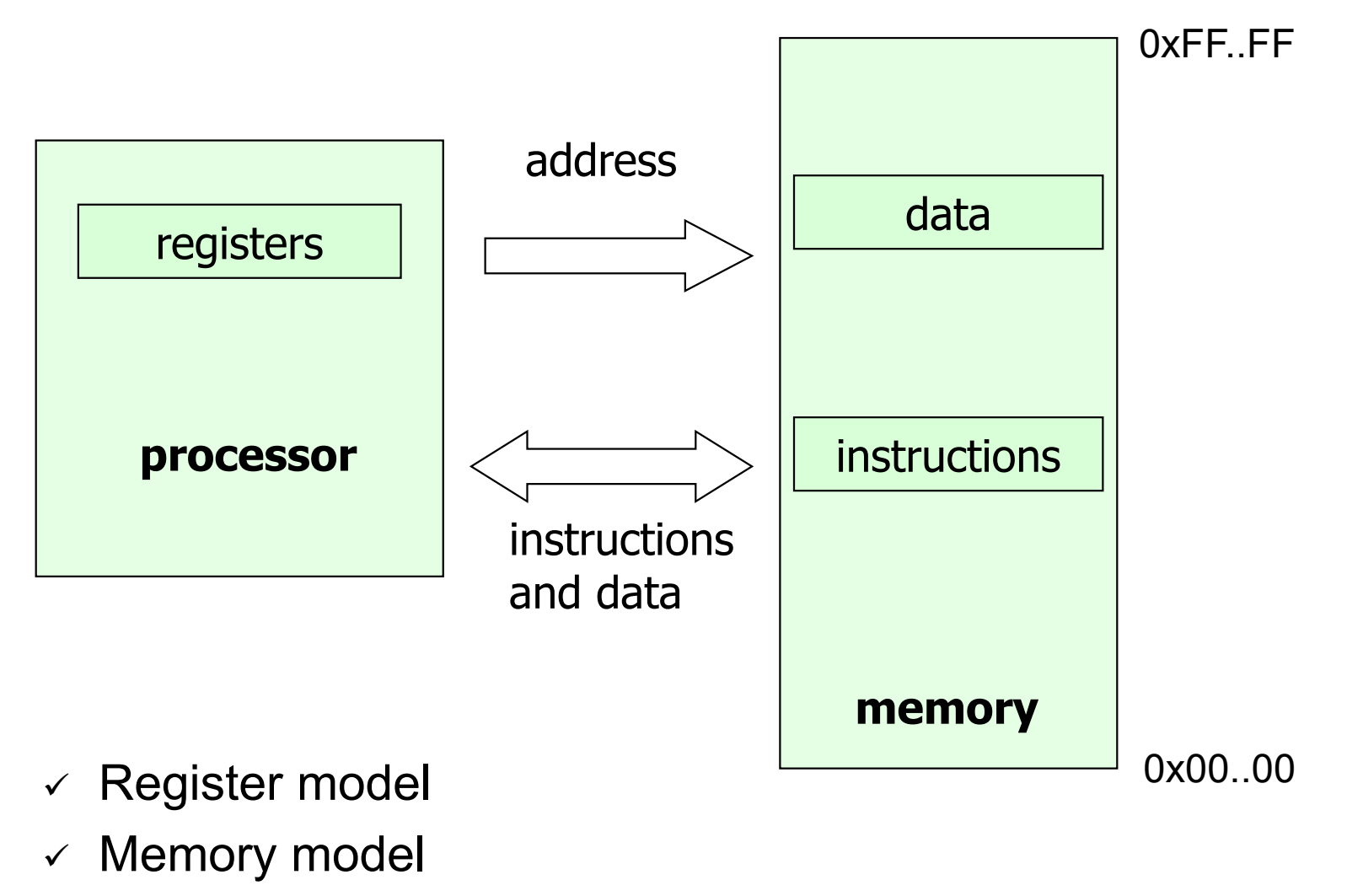

 $\times$  Instruction model

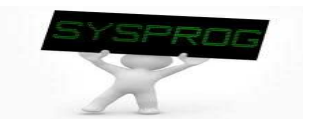

# CPU (4/5)

■ Performance Characteristics: Pipeline, Superscalar, Cache

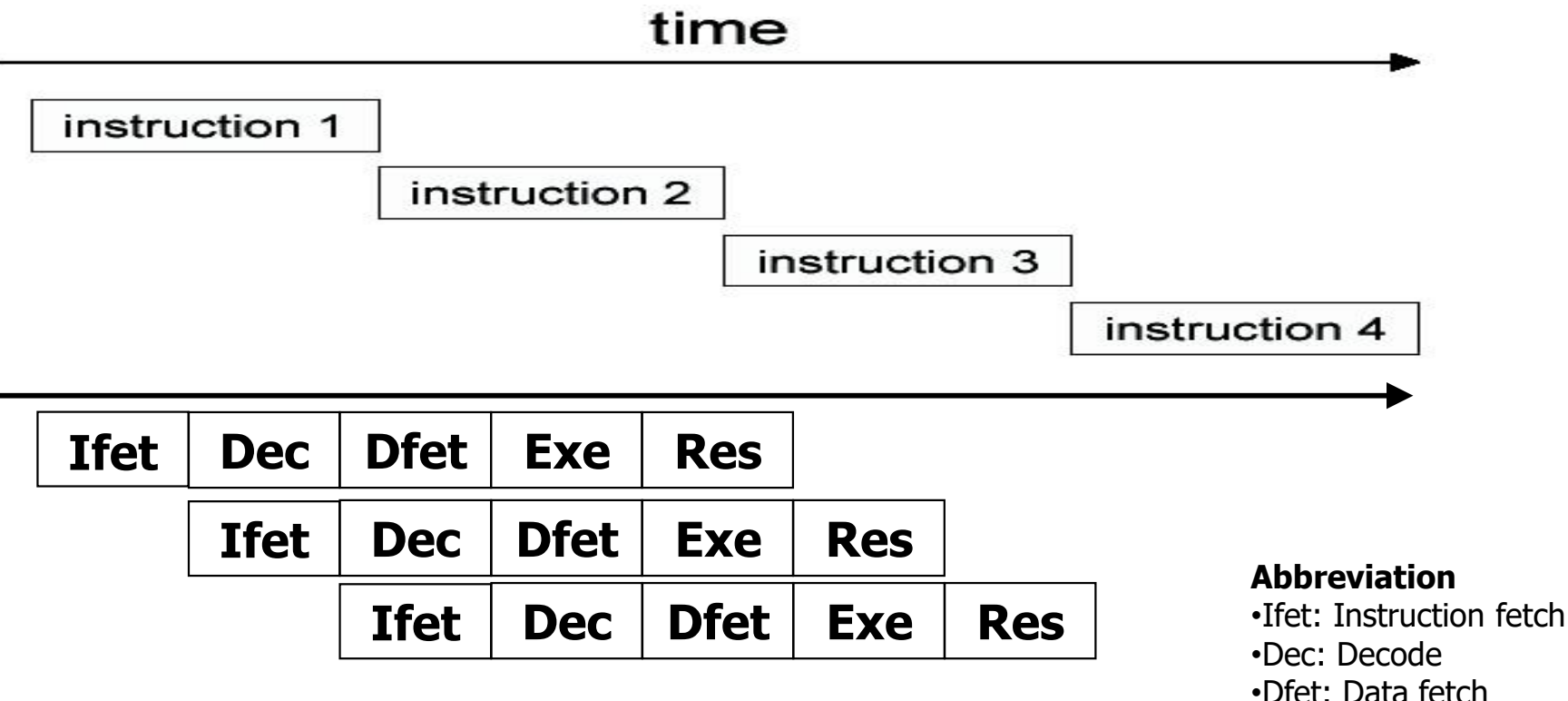

- $\checkmark$  For efficient pipeline
	- Similar latency of instructions (not complex)
	- Conflict between I. fetch and D. fetch
	- Branch prediction, Out-of order executions
	- L1, L2, LLC cache …

F **Details will be discussed in LN 7**

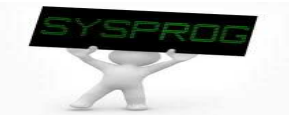

•Exe: Execution •Res: Results write

## CPU (5/5)

# **Performance Characteristics: Pipeline, Superscalar, Cache**

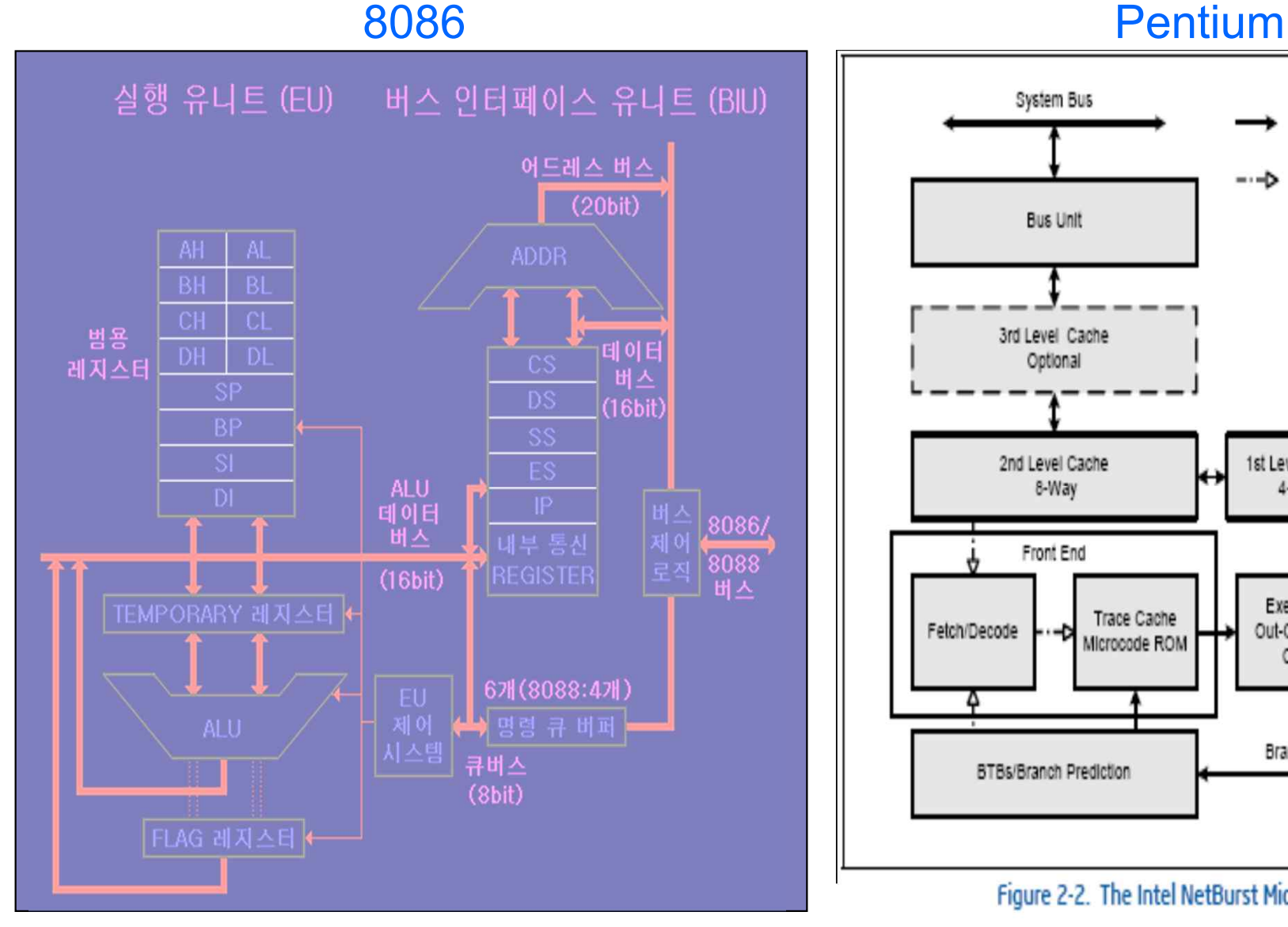

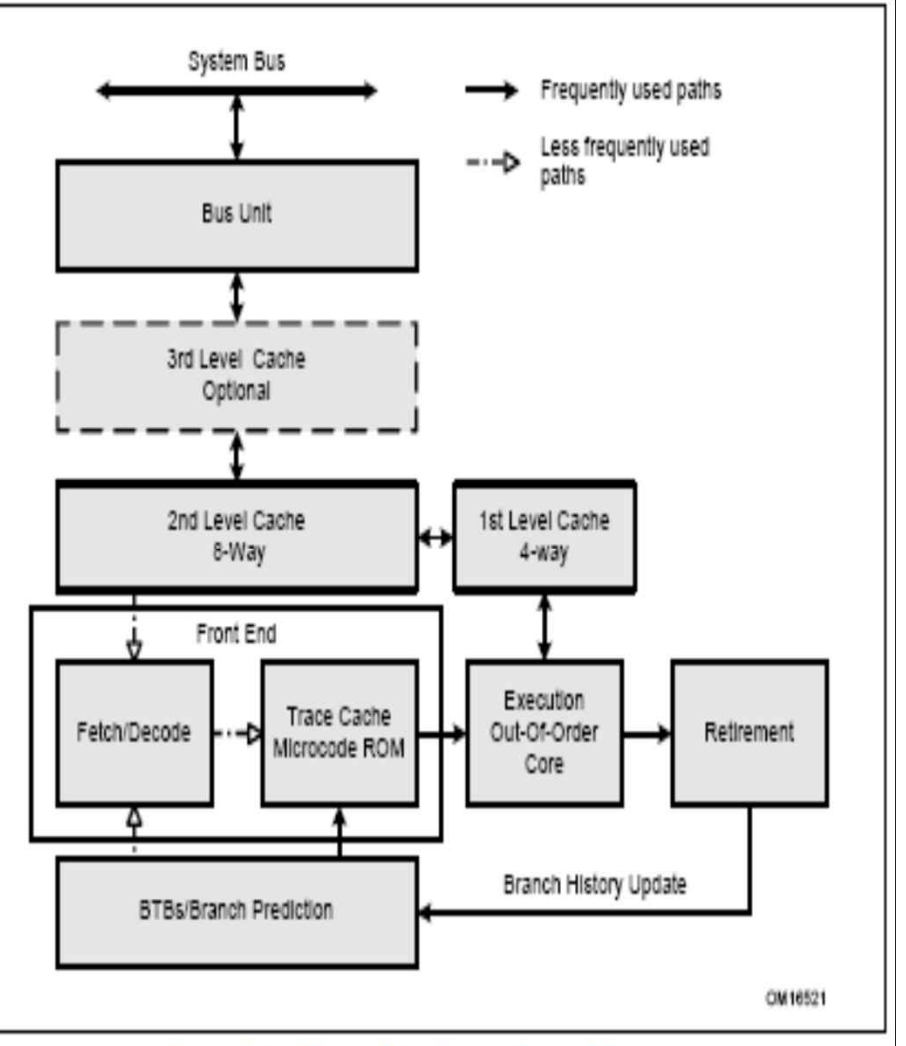

#### Figure 2-2. The Intel NetBurst Microarchitecture

#### **(Source: Intel SW Developer's Manual, Volume 1: Basic Architecture)**

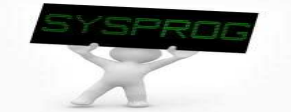

## Register Model (1/3)

## **Register definition**

- $\vee$  A small amount of memory available in a CPU
- $\checkmark$  Can be accessed quickly, compared with main memory
- **I** IA registers

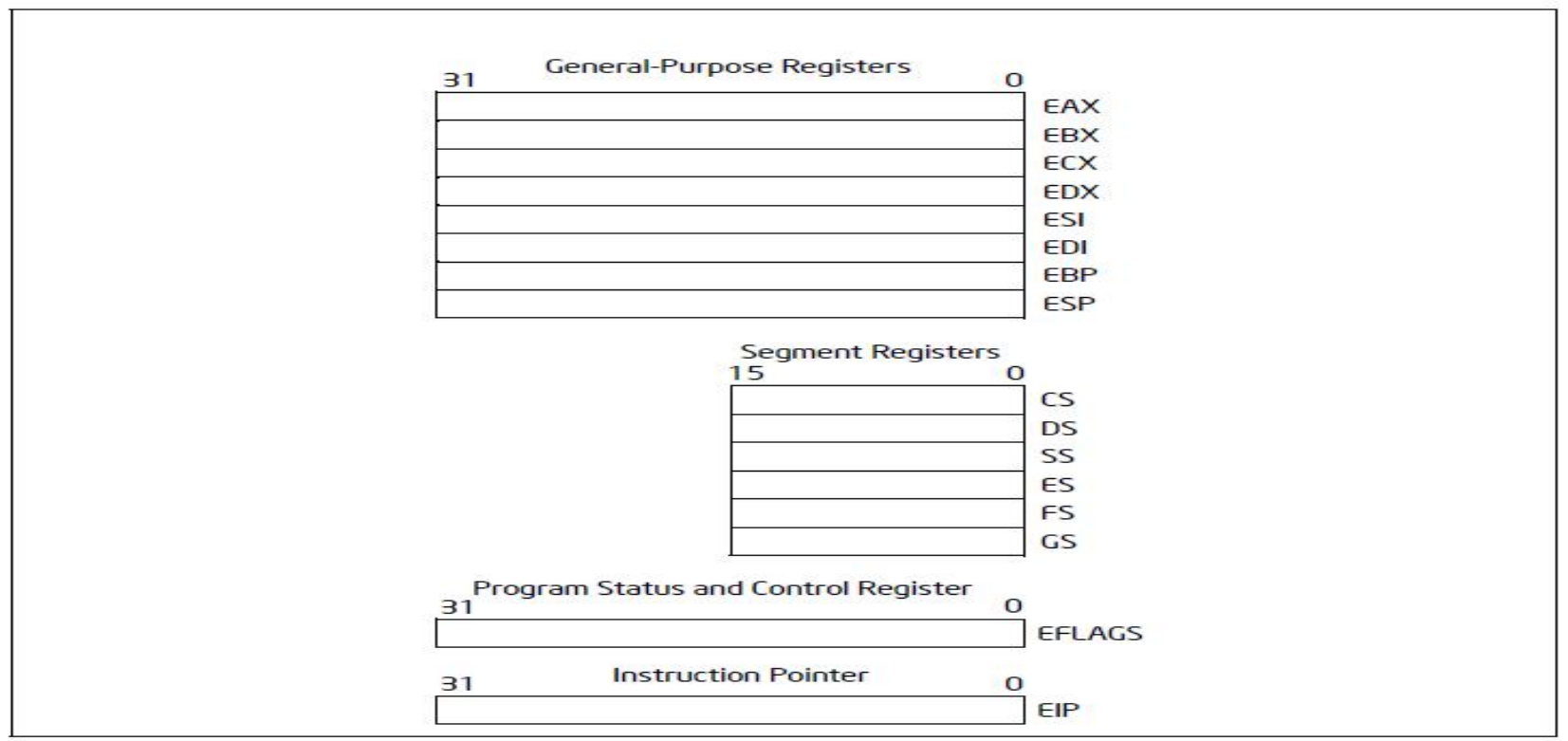

Figure 3-4. General System and Application Programming Registers

#### **(Source: Intel SW Developer's Manual, Volume 1: Basic Architecture)**

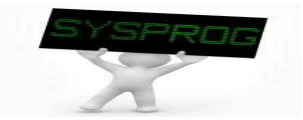

# Register Model (2/3)

- Functionality of each register
	- $\checkmark$  Segment register
		- CS(code segment): the base location of all executable instructions
		- DS(data segment): the base location for variables
		- SS(stack segment): the base location of the stack
		- ES(extra segment): an additional base location for variables
	- $\checkmark$  General purpose register
		- EAX (accumulator): for arithmetic operation (operand and result data)
		- EBX (base): pointer to data in the DS segment
		- ECX (counter): counter for loop and string operations
		- EDX (data): I/O pointer, a special role in multiply and divide operations
		- ESP (stack pointer): pointer to the top of the stack
		- EBP (base pointer): used as base for accessing variables on the stack (base for stack frame)
		- ESI (source index): source pointer for string operations
		- EDI (destination index): destination pointer for string operations
		- Having its specialty, but commonly being used for general purpose
	- $\checkmark$  EIP (instruction pointer): role of PC(Program counter)
	- <sup>ü</sup> EFLAGS: Control and Status Register F **rax, rbx, rip, … for Intel 64**

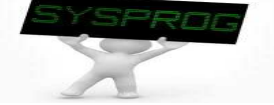

## Register Model (3/3)

- **Details of EFLAGS register** 
	- $\checkmark$  Set of control and status Flags

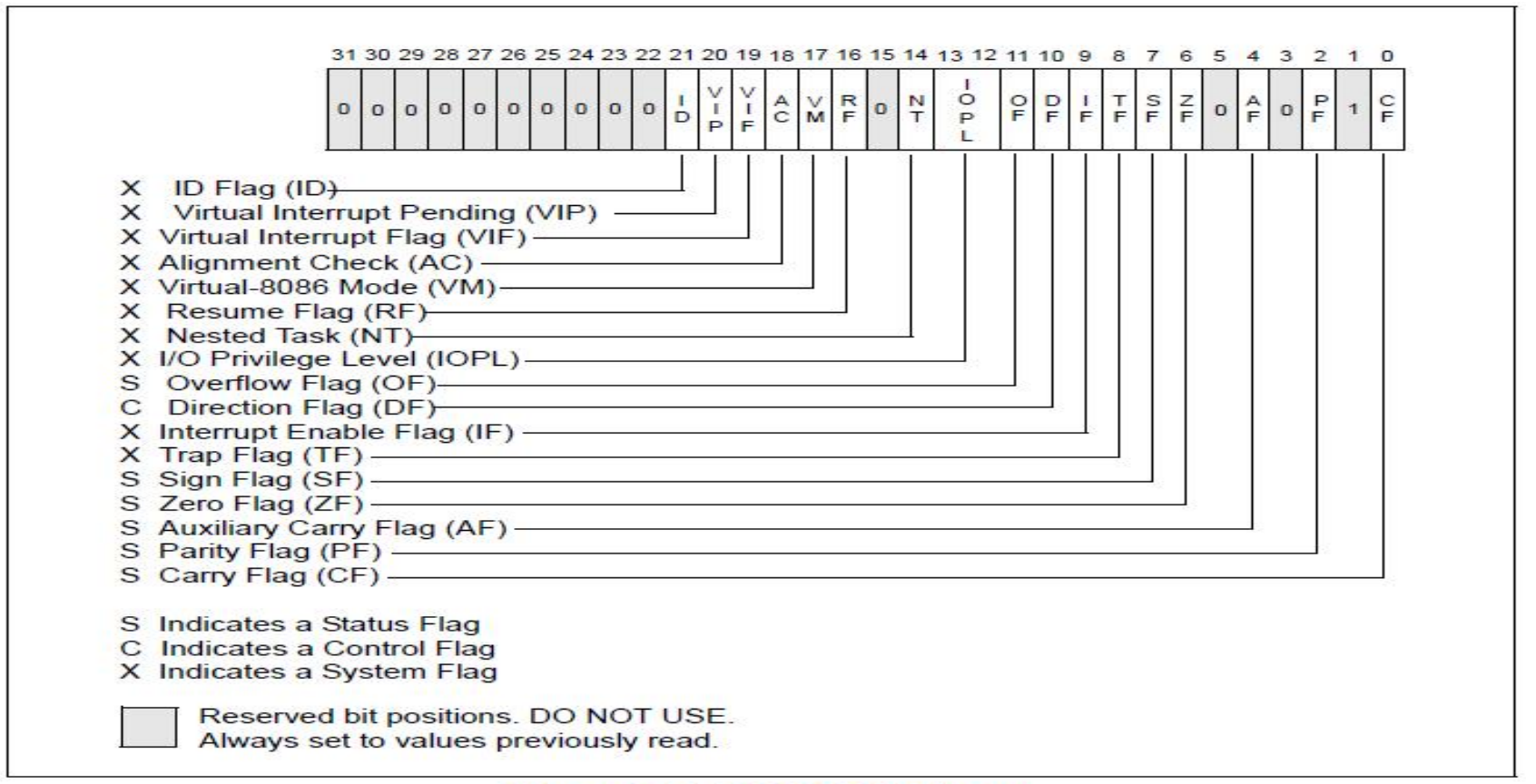

Figure 3-8. EFLAGS Register

F **Refer to the IA-32 Basic Architecture, Chapter 3.4.3 for the role of each bit**

F **Intel CPU has several additional registers such as CR0, CR2, CR3, IDTR, GDTR, debugging registers, FPU registers, and MMX registers. (see LN\_chapter 7)**

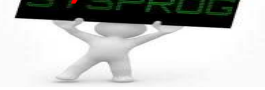

## Memory Model (1/6)

- **Nemory abstraction in IA** 
	- $\checkmark$  logical address (virtual address)
	- $\checkmark$  linear address
	- $\checkmark$  physical address

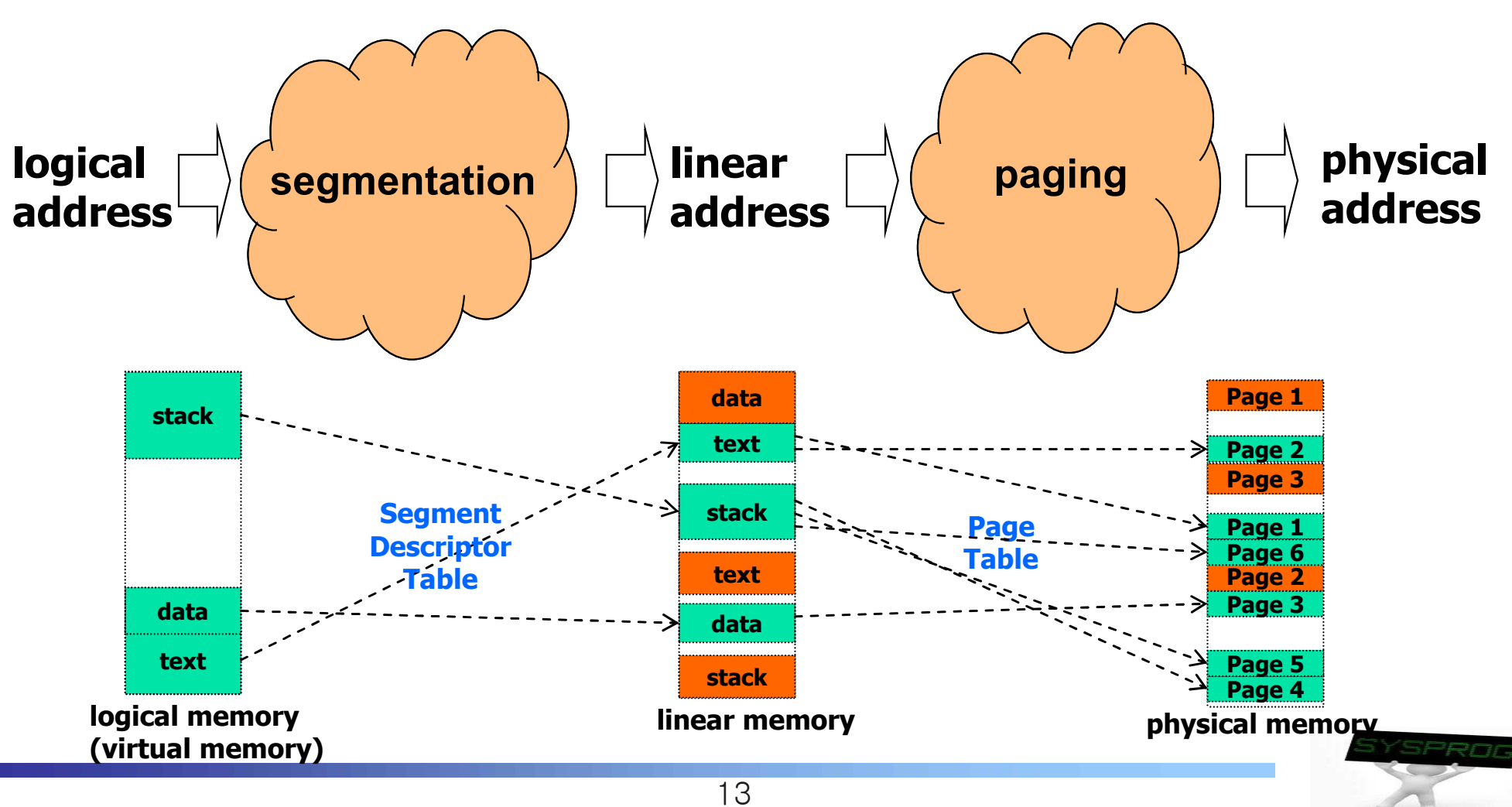

## Memory Model (2/6)

- **Paging and Segmentation in detail** 
	- $\checkmark$  Segmentation: variable size
		- Address translation: base address + offset, using segment table (segment descriptor table)
	- $\vee$  Paging: fixed size
		- page start address ( $PT + index$ ) + offset, using page table (commonly multi-level tables)

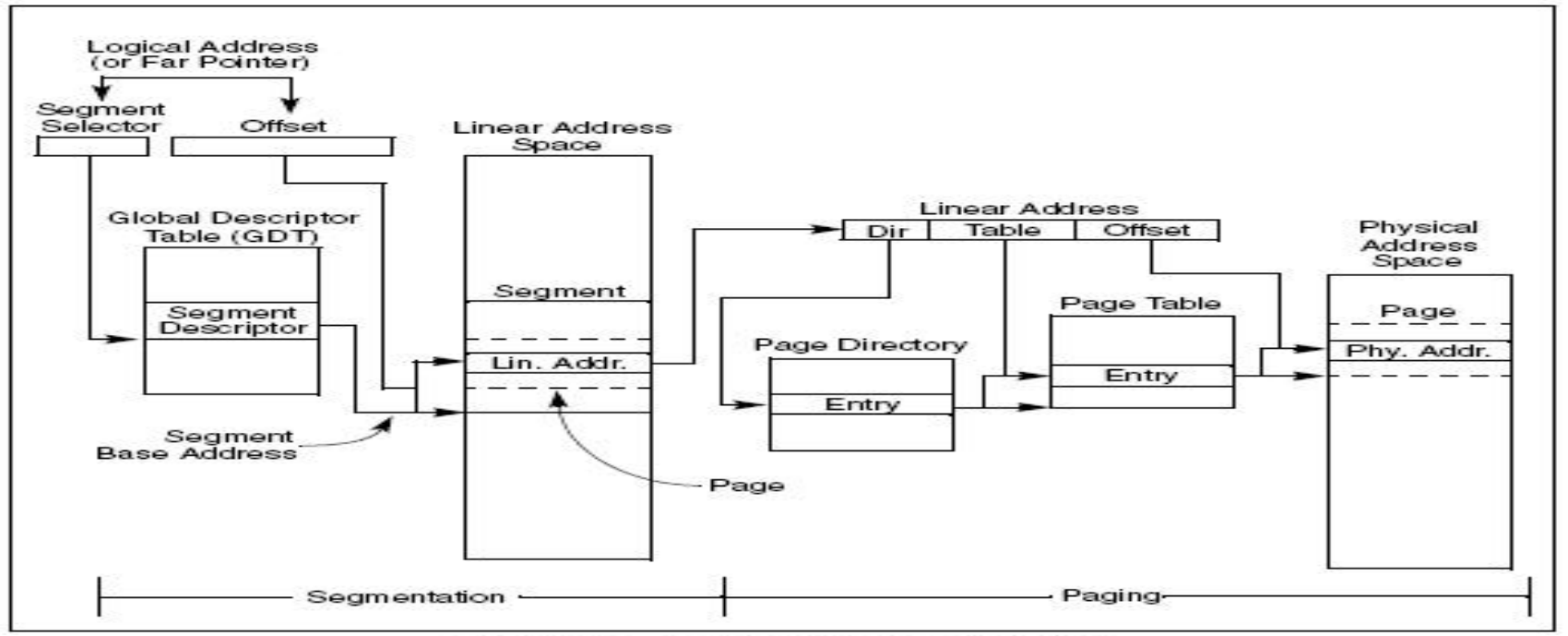

Figure 3-1. Segmentation and Paging

F **Some CPUs make use of paging only or segmentation only**

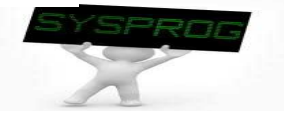

## Memory Model (3/6)

## ■ Segmentation vs Paging example

- $\checkmark$  Assumption
	- Physical memory is fragmented
	- Virtual memory consists of 12 elements
- $\checkmark$  Segmentation vs. Paging
	- Address translation: segment table vs. page table
	- How to: seg  $#$  + offset vs. page  $#$  + offset

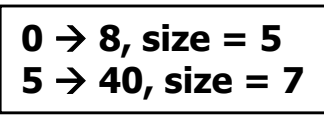

**Segment table** 

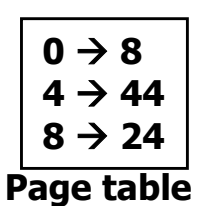

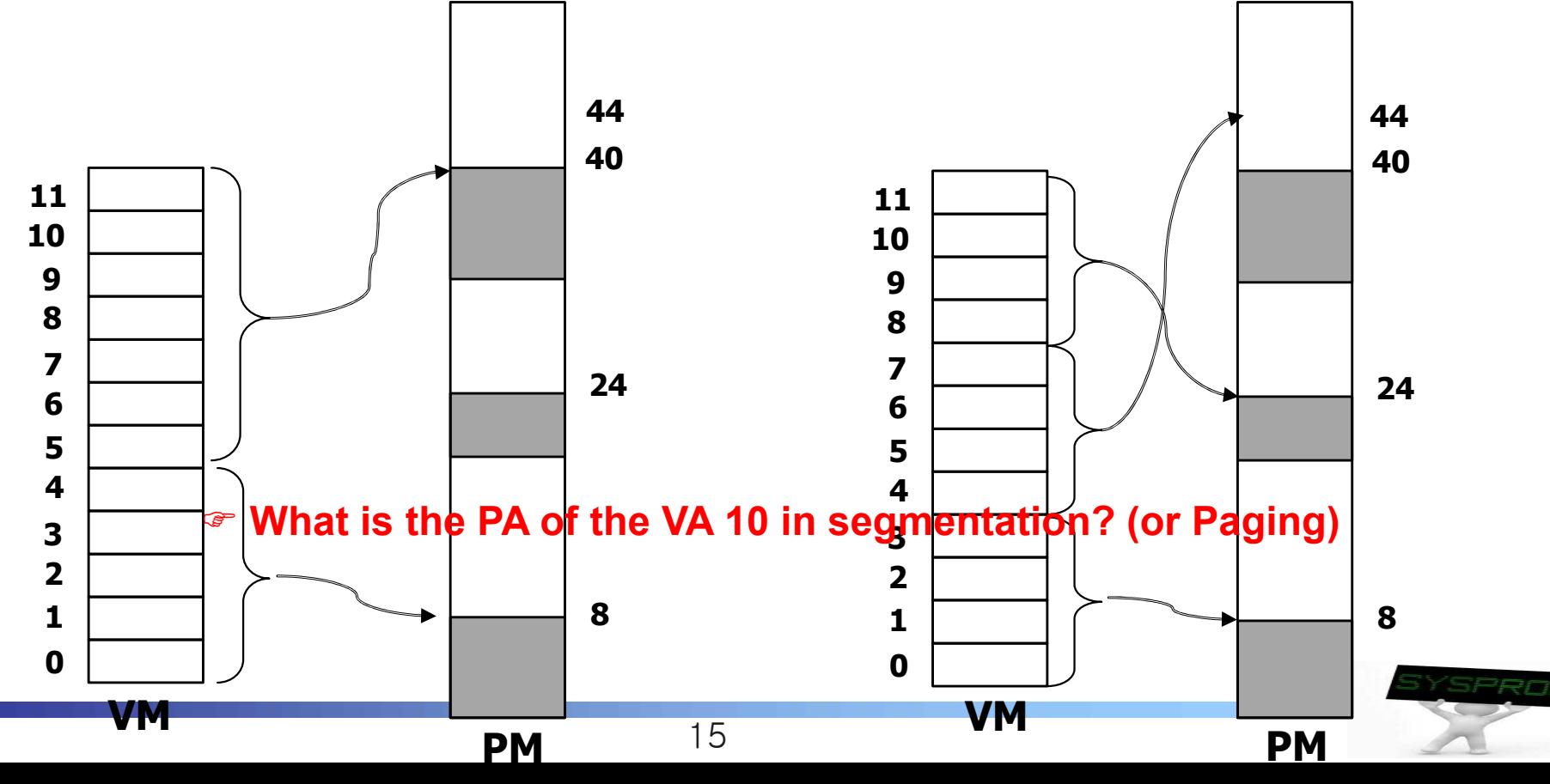

## Memory Model (4/6)

- **Revisit** 
	- $\vee$  Process structure in LN 4 vs. After fork in LN 5
	- $\checkmark$  Virtual memory vs. Using Segmentation

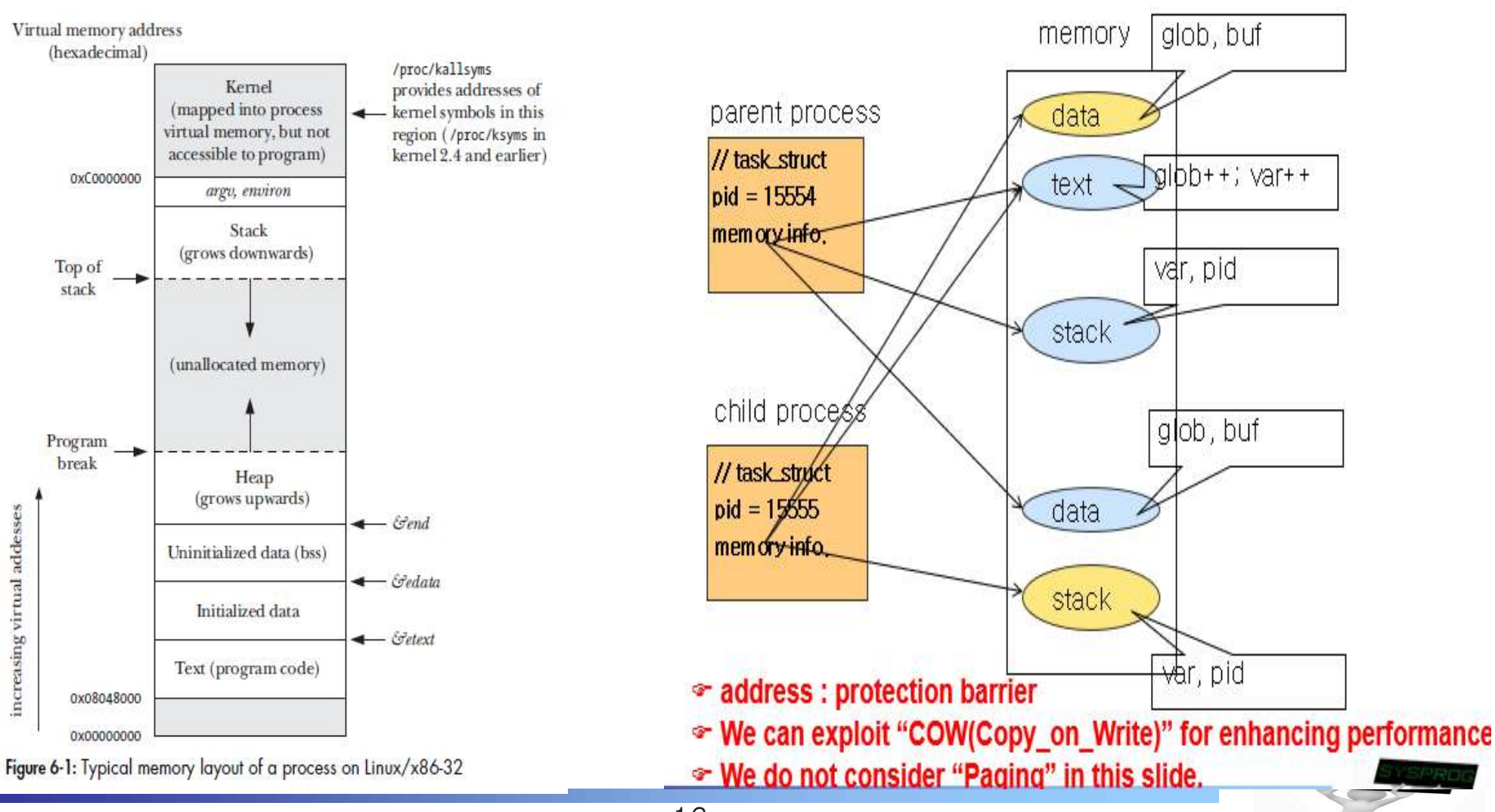

# Memory Model (Optional) (5/6)

#### Segmentation on IA

- $\checkmark$  Real Address Model: 8086 compatible, support 1MB (seg.  $\leq$  4+offset)
- $\checkmark$  Flat Model: protected mode with segment descriptor
- $\checkmark$  Segmented Model: protected mode with segment descriptor table

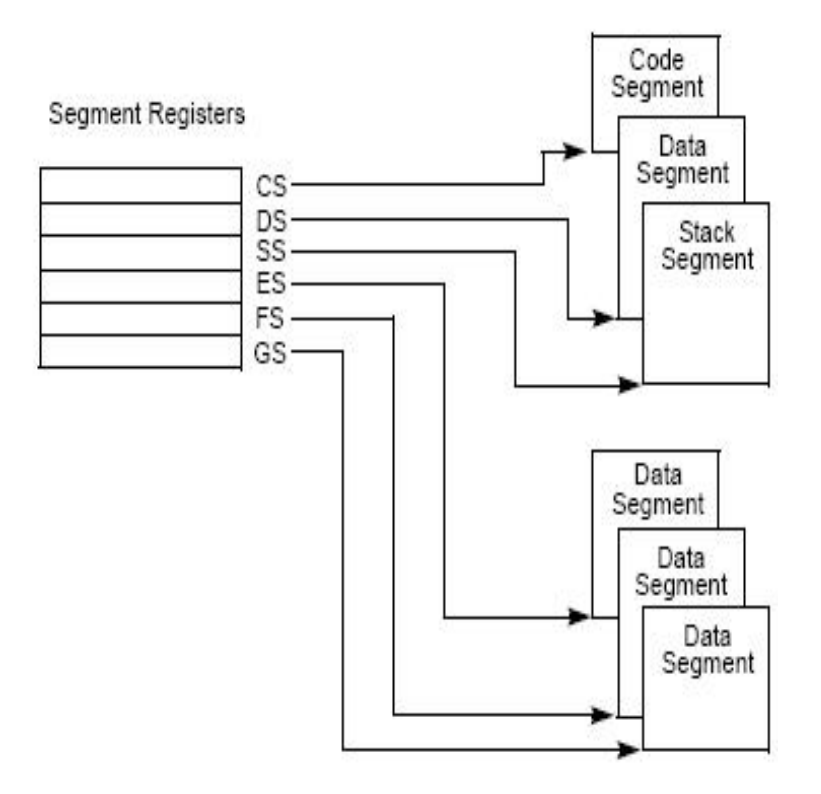

#### **real address model segmented model**

#### **Logical Address** (or Far Pointer) Segment Selector Offset **Linear Address** Space **Global Descriptor** Table (GDT) Segment Segment Descriptor Lin. Addr. Segment **Base Address**

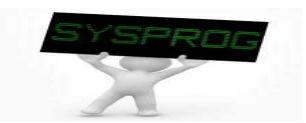

# Memory Model (Optional) (6/6)

## **Paging on IA**

- $\checkmark$  Usually make use of multi-level structure
	- 32 bit: 2-level paging
		- Page directory, page table
	- 64 bit: 4-level paging
		- PML4, page directory pointer, page directory, page table

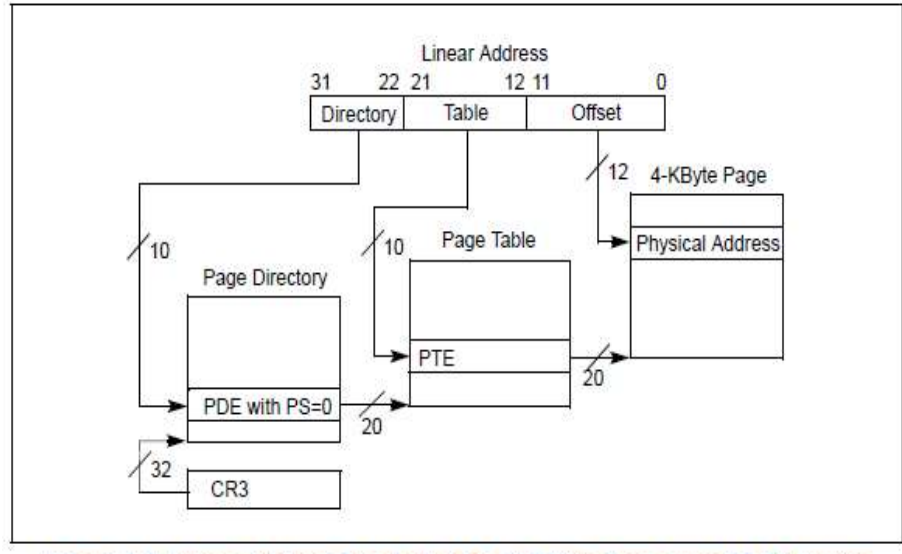

**32 bit CPU 64 bit CPU**

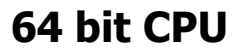

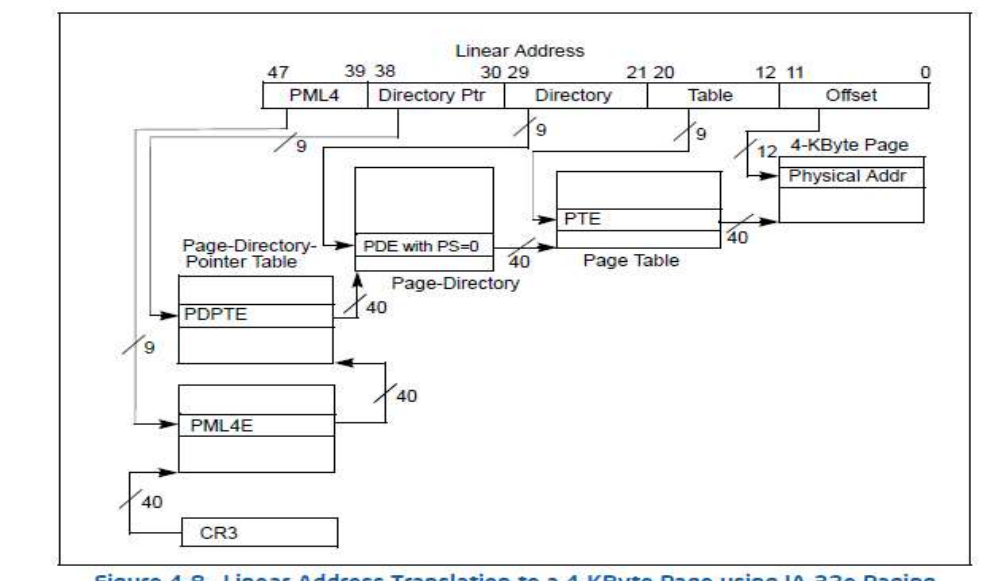

Figure 4-2. Linear-Address Translation to a 4-KByte Page using 32-Bit Paging

Figure 4-8. Linear-Address Translation to a 4-KByte Page using IA-32e Paging

**(Source: Intel SW Developer's Manual, Volume 1: Basic Architecture)** 

**Example 7 The basic concept of address mapping is similar to the indexing in the inode** 

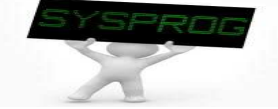

# Instruction Model (1/2)

#### Instruction format

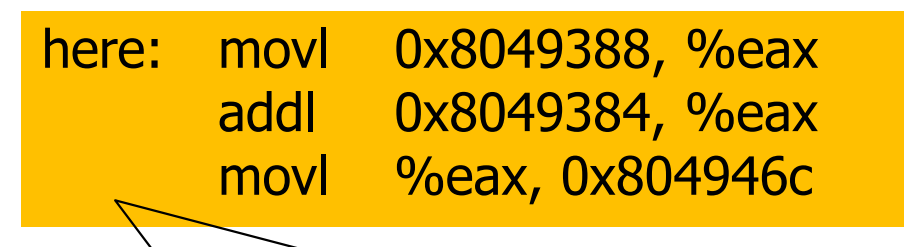

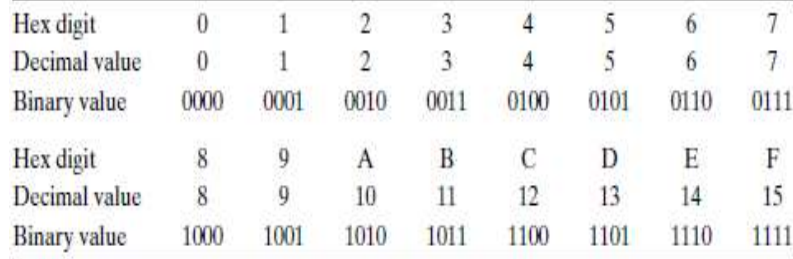

Figure 2.2 Hexadecimal notation. Each Hex digit encodes one of 16 values.

#### **(Source: CSAPP)**

#### $1, 3, 2, 1$ **Instruction Operands**

When instructions are represented symbolically, a subset of the IA-32 assembly language is used. In this subset, an instruction has the following format:

label: mnemonic argument1, argument2, argument3

#### where:

- A label is an identifier which is followed by a colon.
- A mnemonic is a reserved name for a class of instruction opcodes which have the same function.
- The operands **argument1, argument2, and argument3** are optional. There may be from zero to three operands, depending on the opcode. When present, they take the form of either literals or identifiers for data items. Operand identifiers are either reserved names of registers or are assumed to be assigned to data items declared in another part of the program (which may not be shown in the example).

#### **(Source: Intel SW Developer's Manual, Volume 1: Basic Architecture)**

# Instruction Model (2/2)

- **Decode summary** 
	- $\checkmark$  General Purpose
		- Data Transfer Instruction: MOV, CMOVNZ, XCHG, PUSH, POP
		- Arithmetic Instruction: ADD, SUB, MUL, DIV, DEC, INC, CMP
		- Logical Instruction: AND, OR, XOR, NOT
		- Shift and Rotate Instruction: SHR, SHL, SAR, SAL, ROR, ROL
		- Bit and Byte Instruction: BT, BTS, BTC
		- Control Transfer Instruction: JMP, JE, JZ, JNE, LOOP
		- Function related Instruction: CALL, RET, LEAVE
		- String Instruction: MOVS, CMPS, LODS
		- Flag Control Instruction: STC, CLC, STD, CLD, STI, CLI
		- Segment Register Instruction: LDS, LES
		- § Miscellaneous: INT, NOP, CPUID
	- $\checkmark$  Special Purpose
		- FPU Instruction: FLD, FST, FADD, FSUB, FCOM
		- SIMD Instruction (MMX) : MOVD, MOVQ, PADD, PSUB
		- SSE Instruction: MOVSS, ADDSS
		- System Instruction: LGDT, SGDT, LIDT, ...

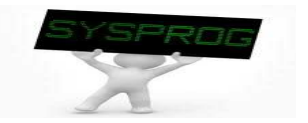

## Instruction Detail: Component (1/11)

### **Data Transfer Instruction**

- $\checkmark$  Edit move exam.c and create assembly program using gcc –S
	- Using gcc version 3.4.6 (Since the obfuscation techniques employed in higher gcc version make learning rather complex)

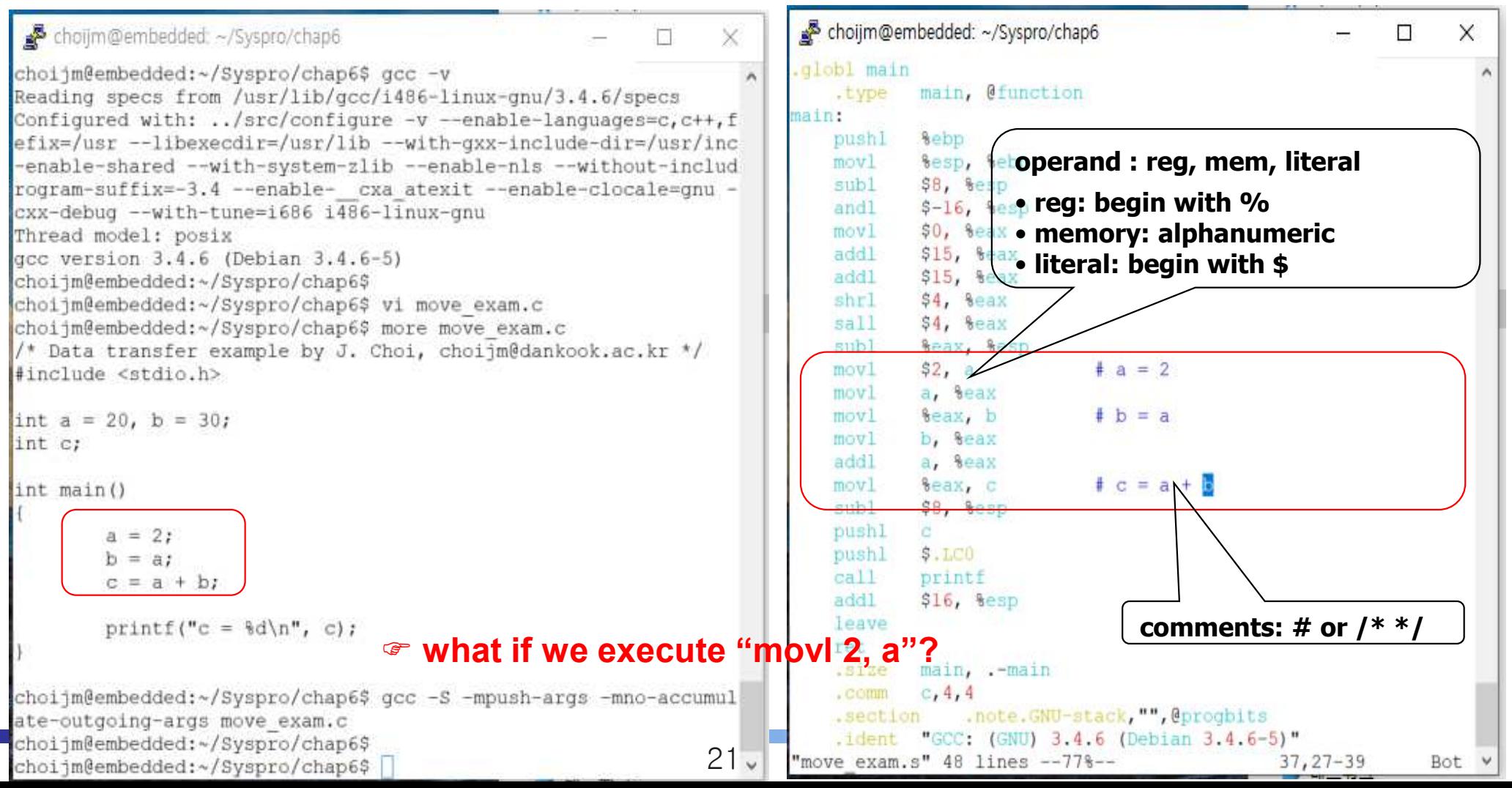

## Instruction Detail: Component (2/11)

### Data Transfer Instruction (cont')

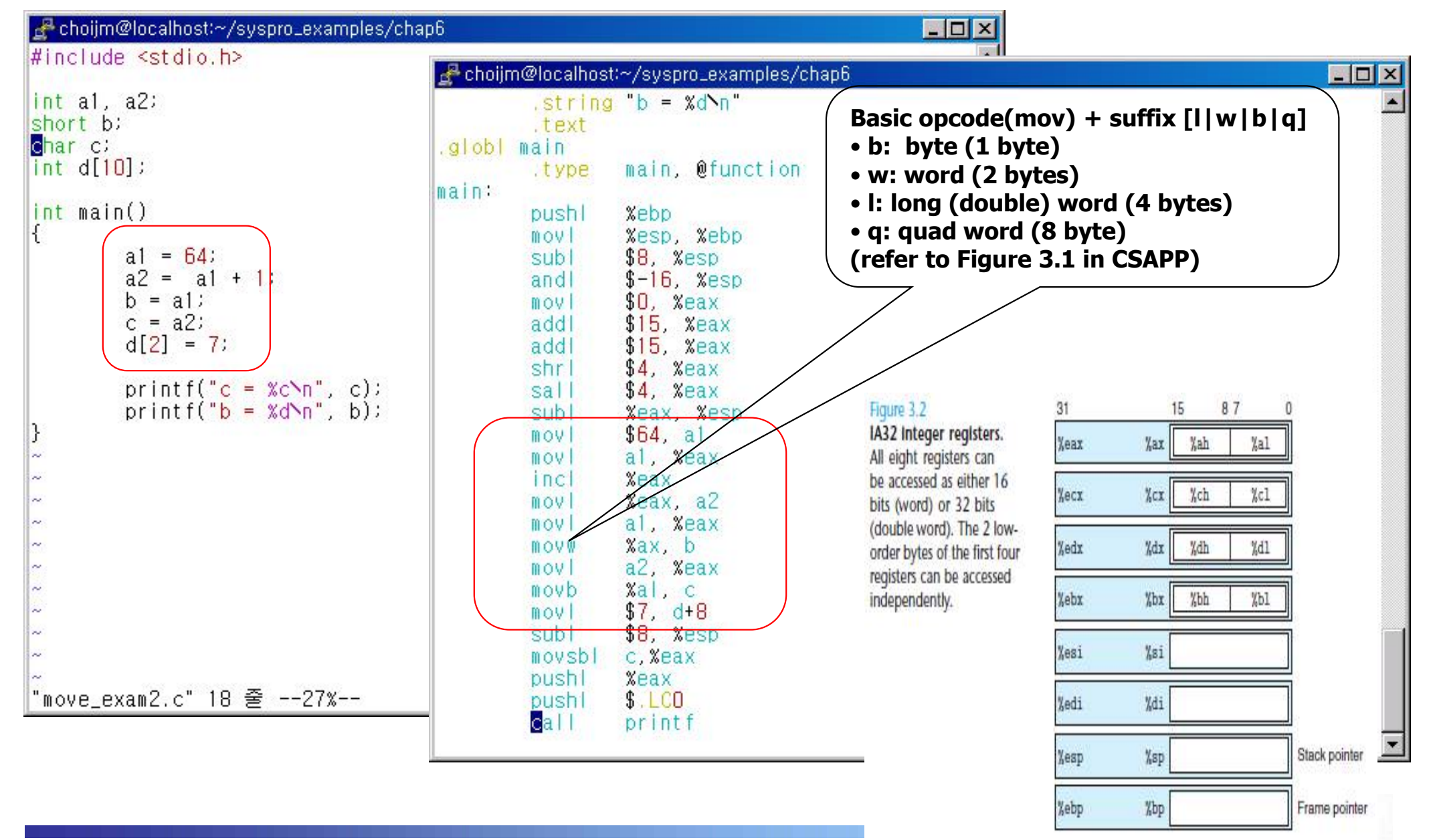

## Instruction Detail: Component (3/11)

### **AT&T vs. Intel (cf. Microsoft ASM)**

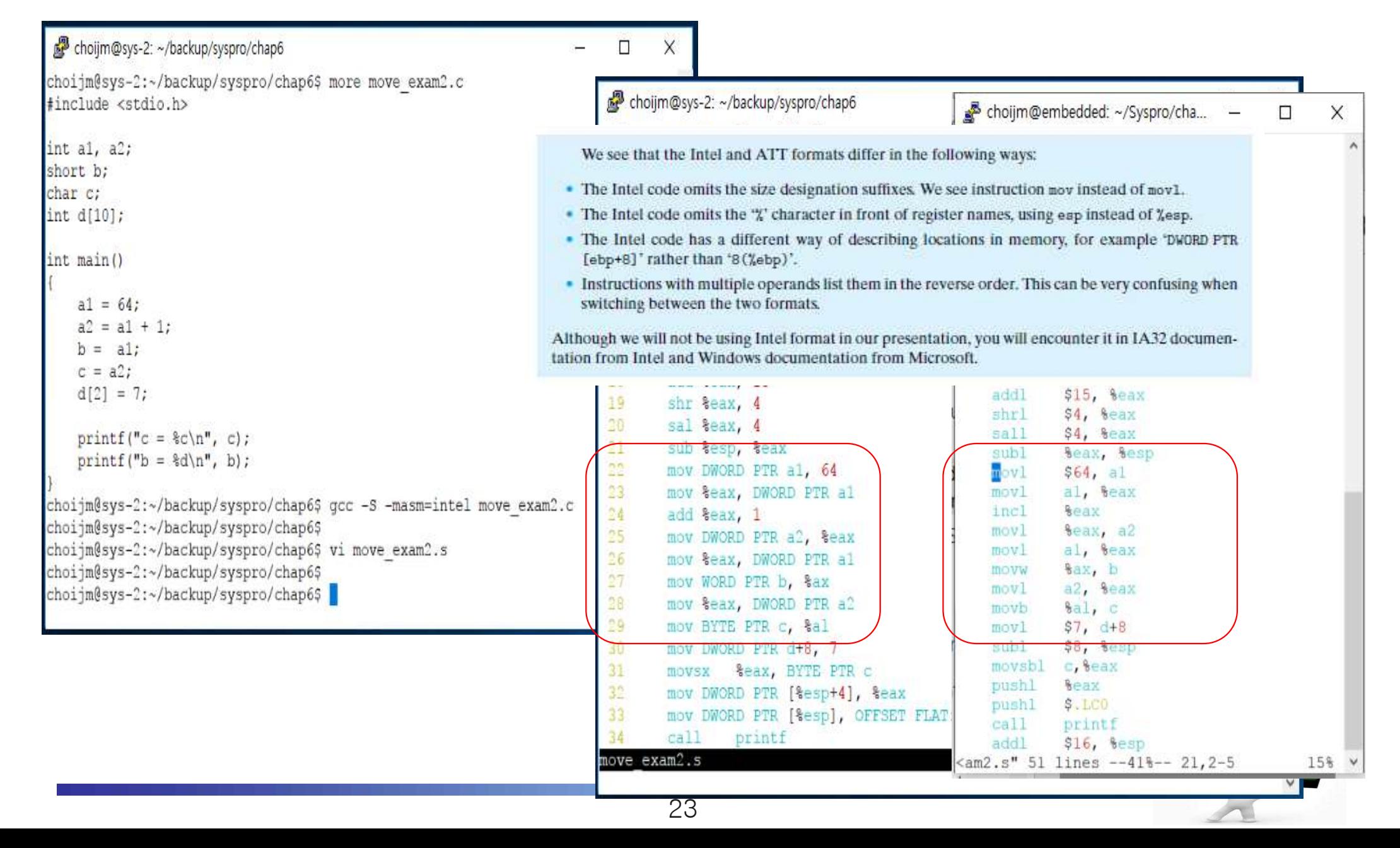

## Instruction Detail: Component (4/11)

#### **Arithmetic Instruction**

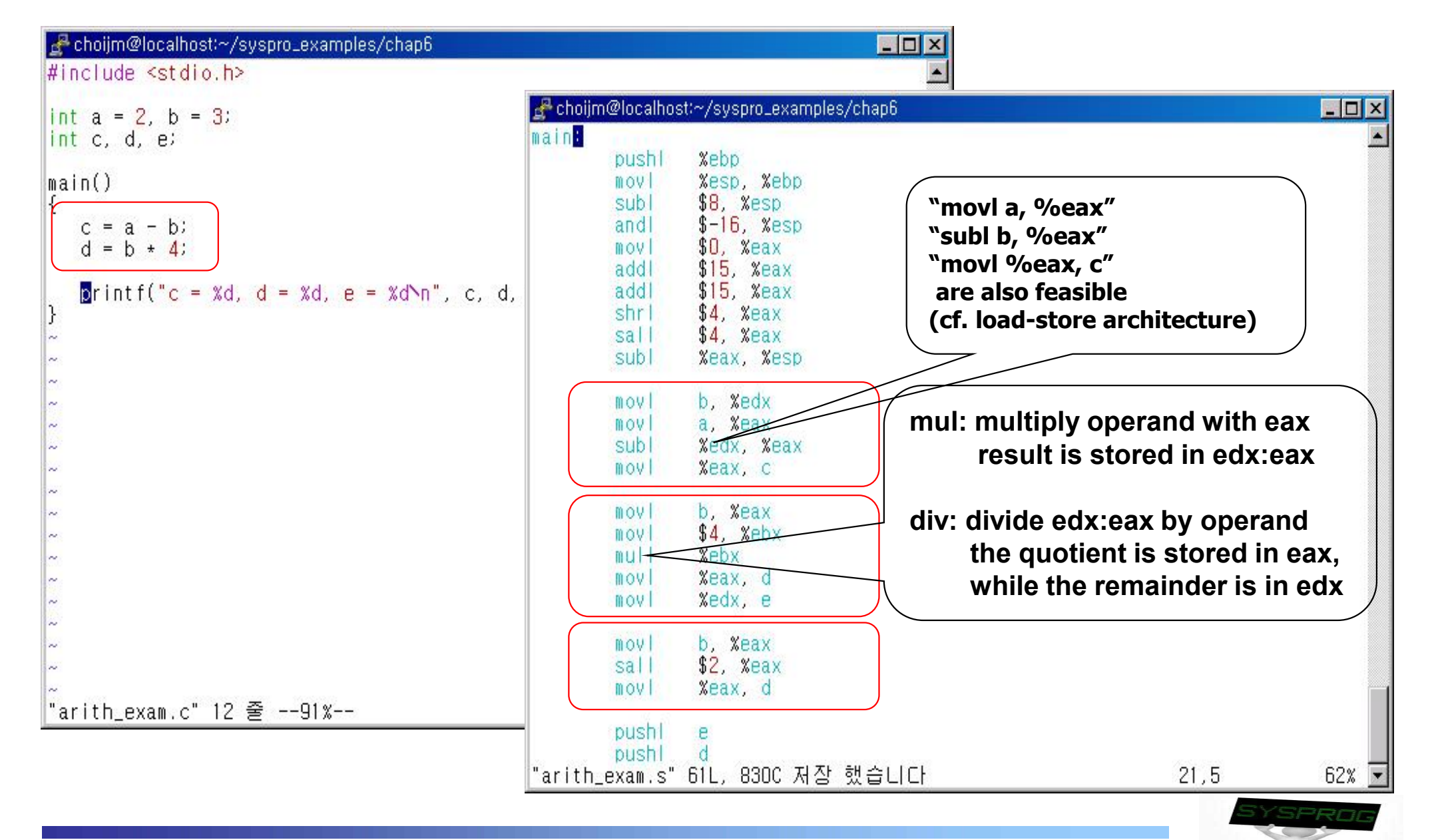

## Instruction Detail: Component (5/11)

### **Control Transfer Instruction: if**

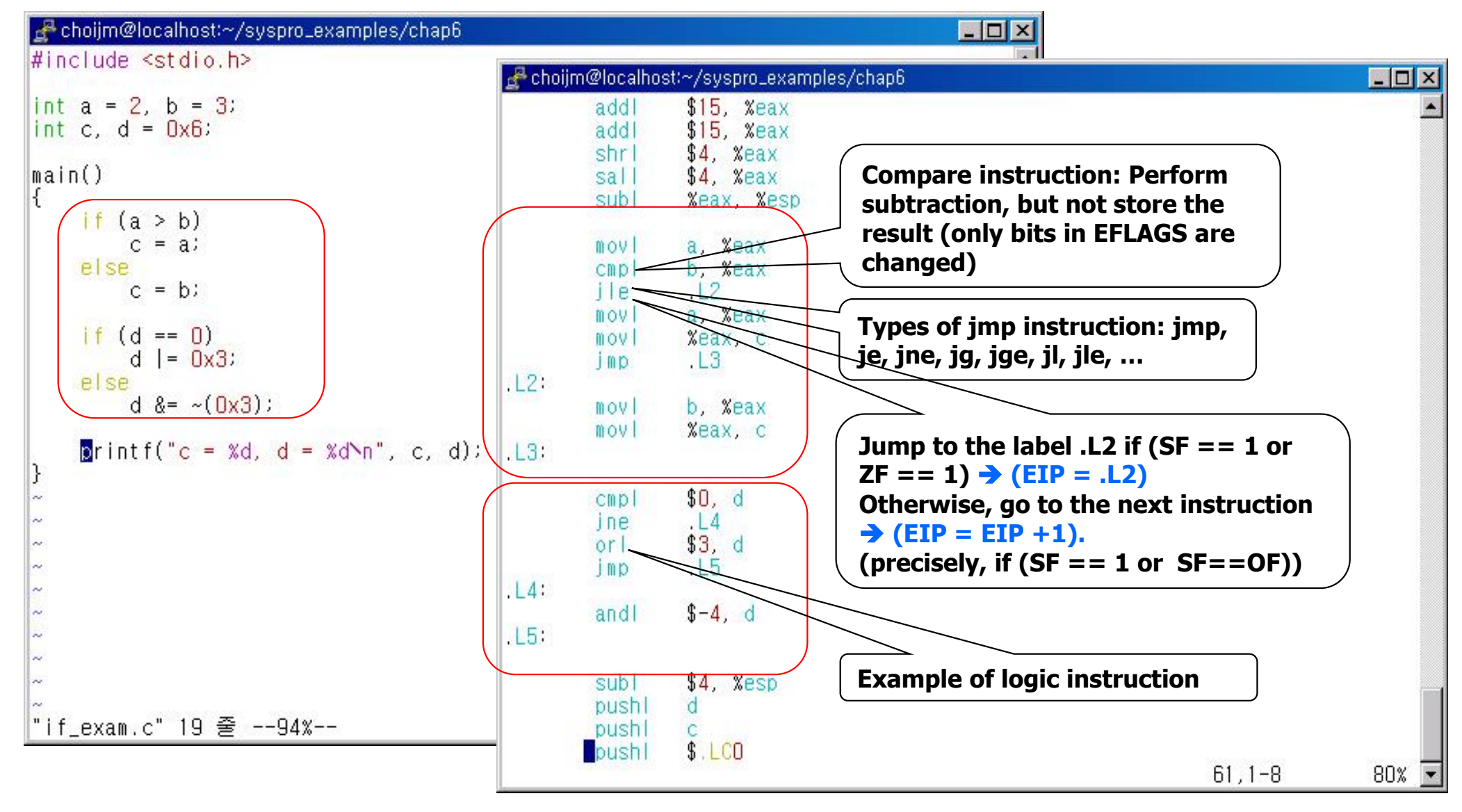

F **switch statement: extension of "if else" statement**

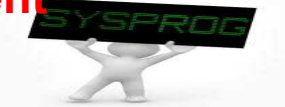

## Instruction Detail: Component (6/11)

### **Control Transfer Instruction: for**

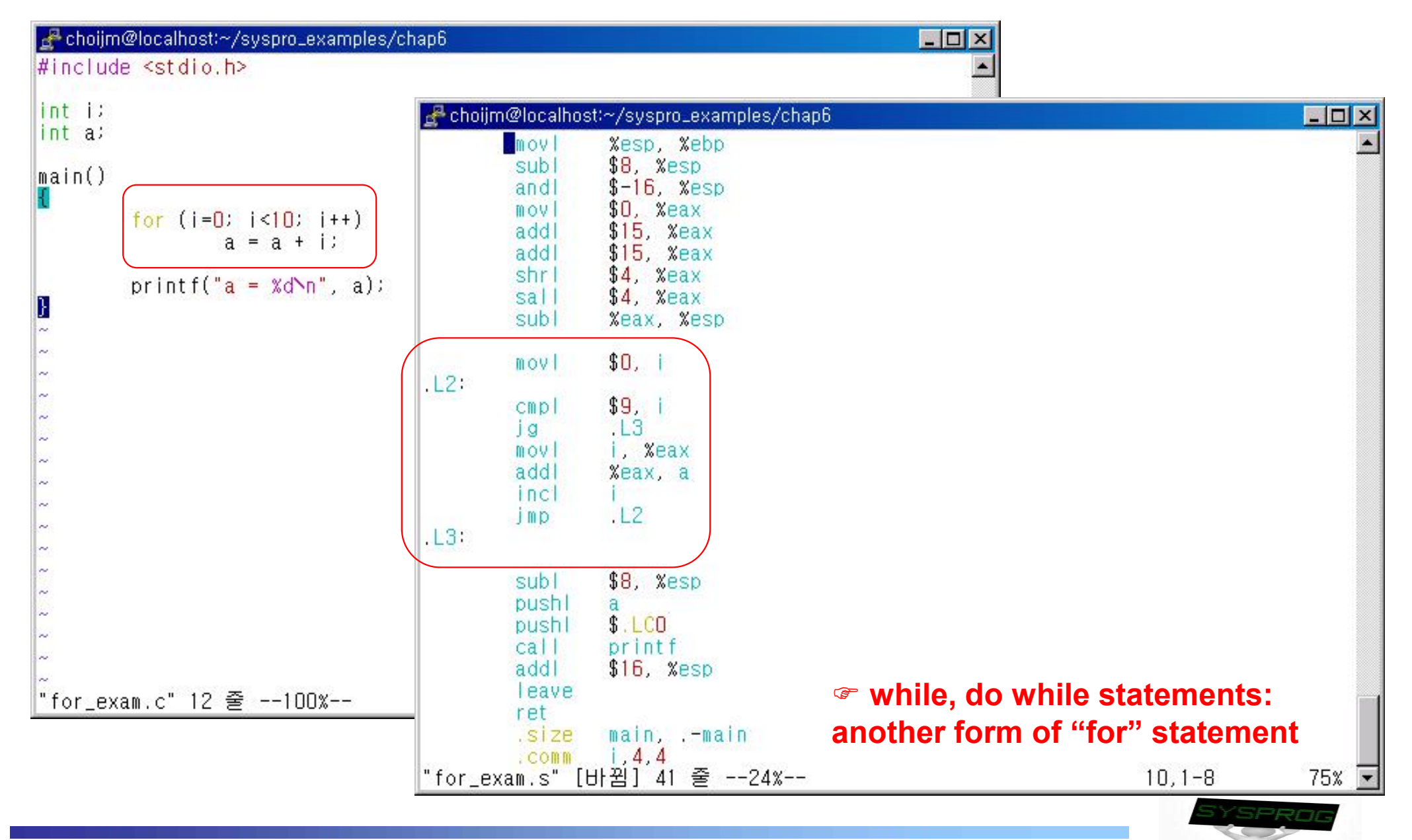

## Instruction Detail: Component (7/11)

- **Function-related Instruction: stack revisit** 
	- $\checkmark$  Stack operation: push and pop
	- $\checkmark$  Stack management: bottom and top (SS and esp)

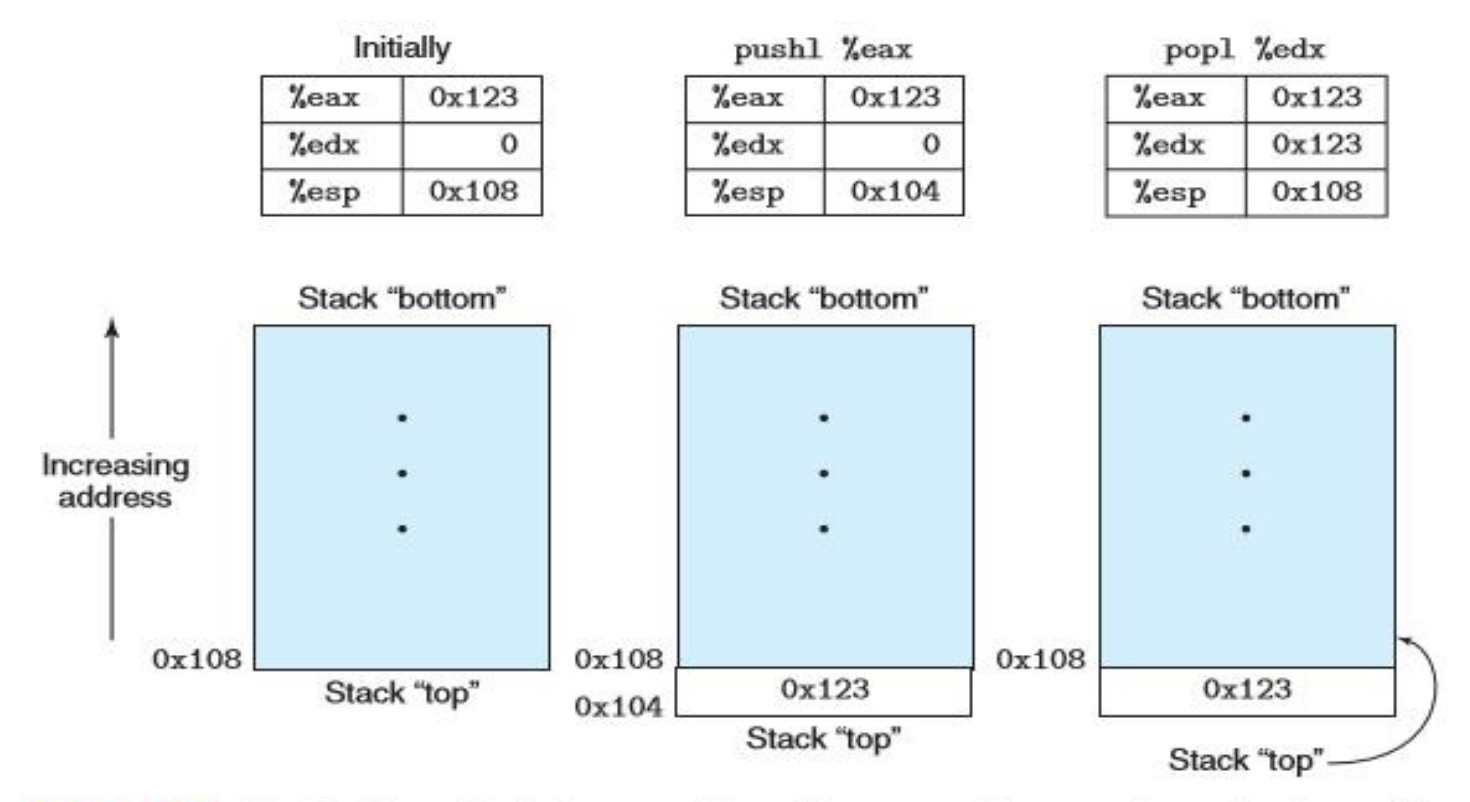

Figure 3.5 Illustration of stack operation. By convention, we draw stacks upside down, so that the "top" of the stack is shown at the bottom. IA32 stacks grow toward lower addresses, so pushing involves decrementing the stack pointer (register %esp) and storing to memory, while popping involves reading from memory and incrementing the stack pointer.

#### **(Source: CSAPP)**

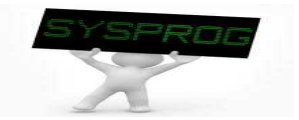

## Instruction Detail: Component (8/11)

### **Function-related Instruction: before function call**

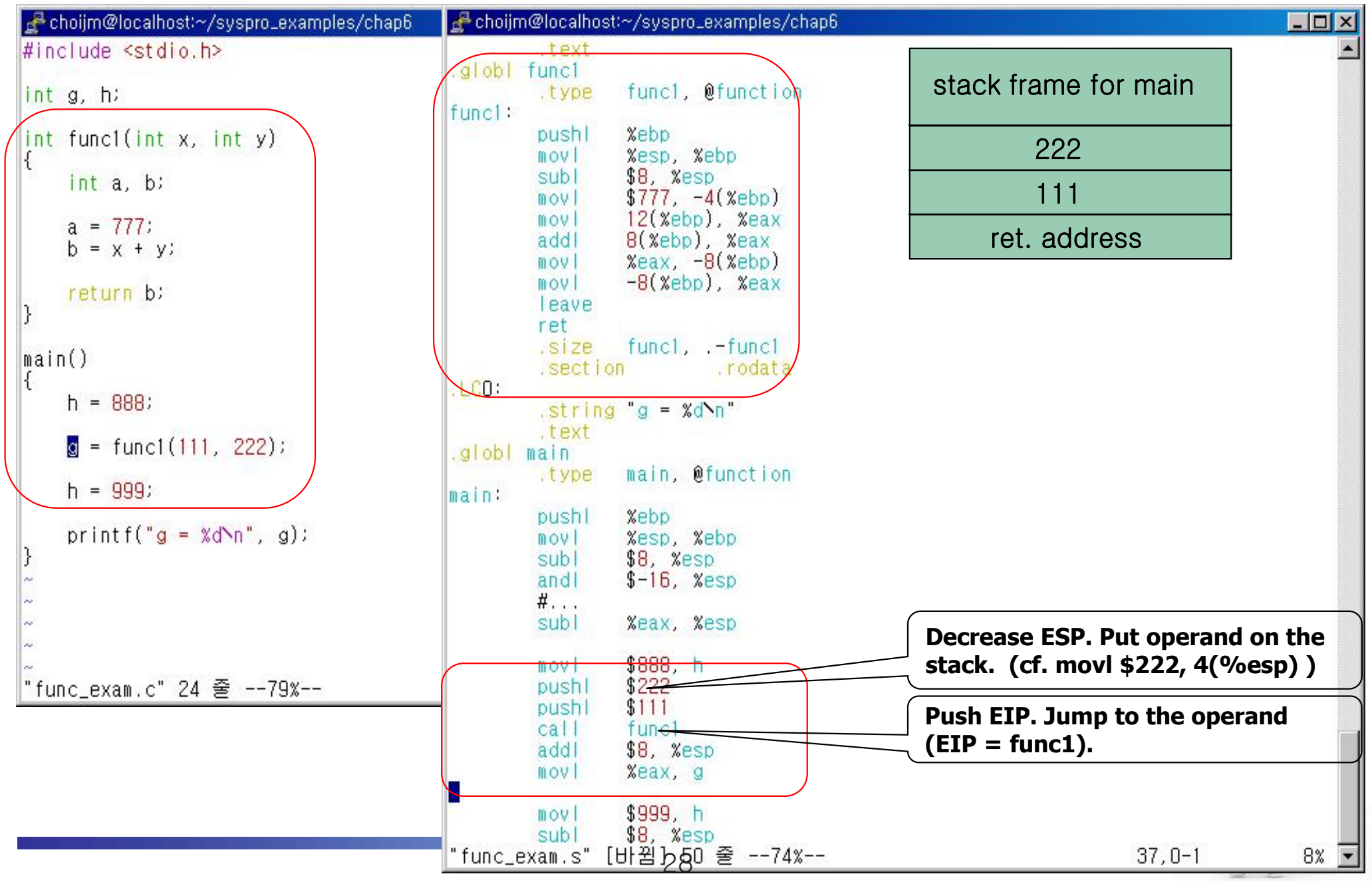

## Instruction Detail: Component (9/11)

## **Function-related Instruction: in function**

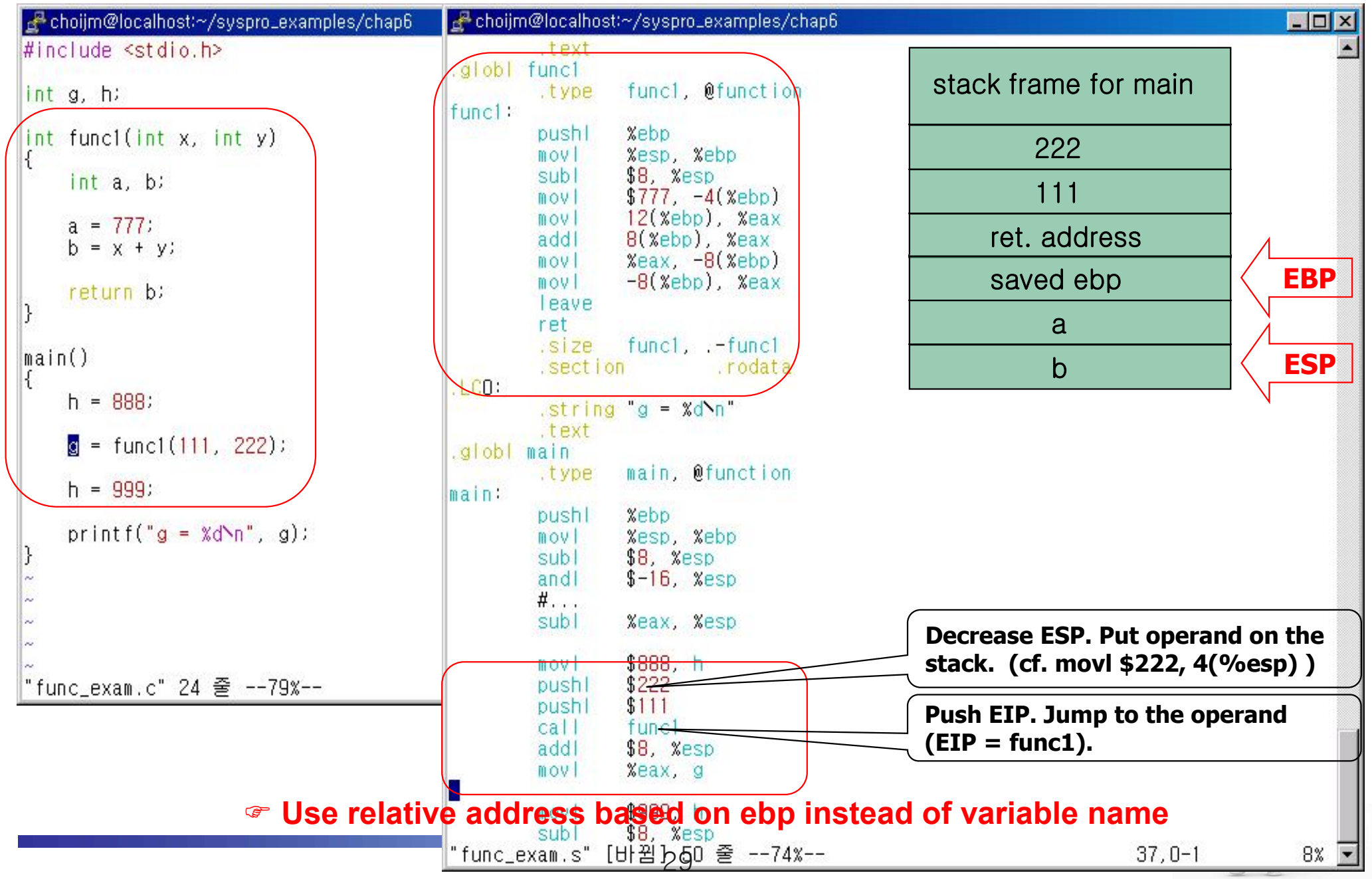

## Instruction Detail: Component (10/11)

### **Function-related Instruction: after function**

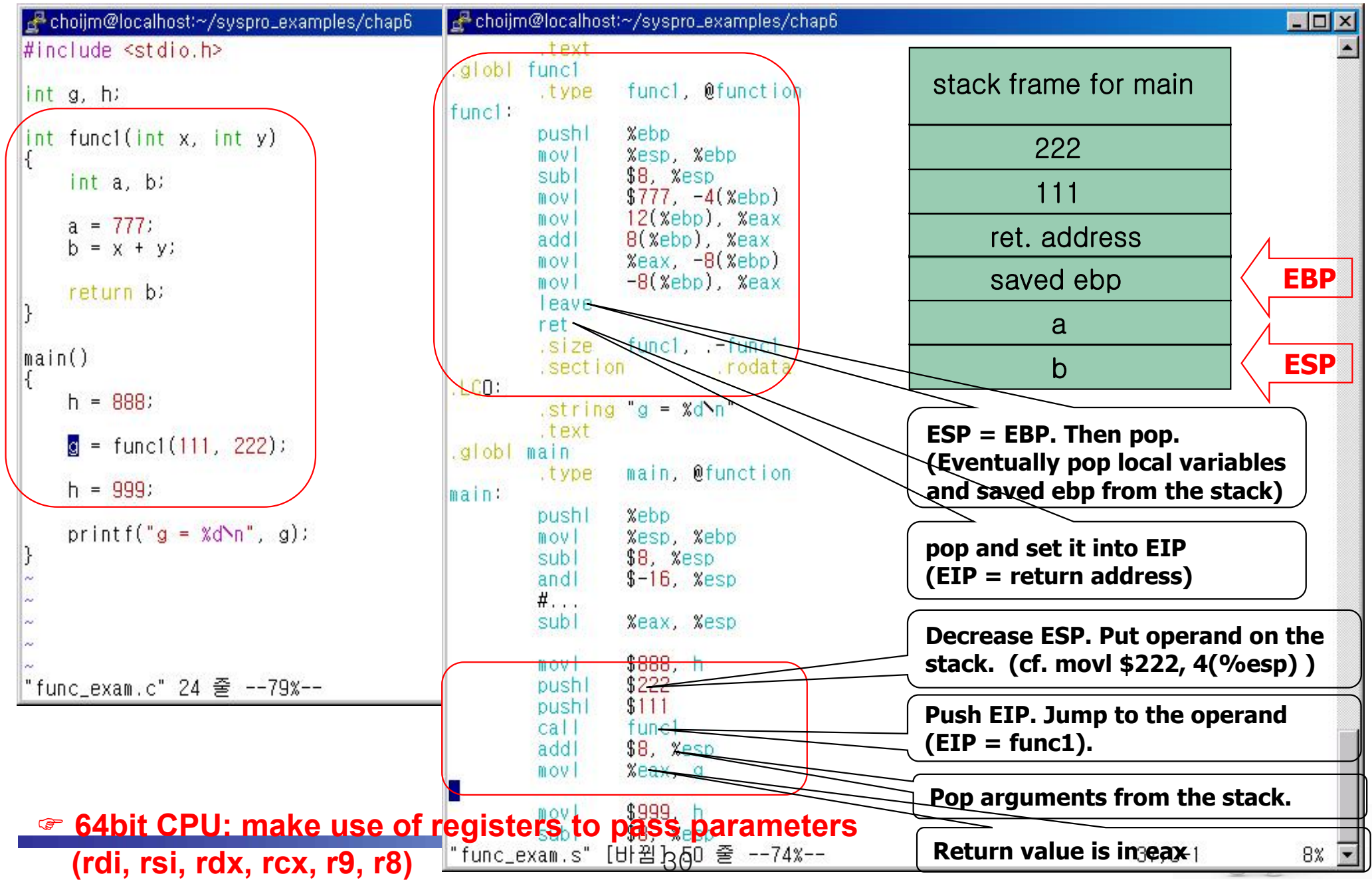

## Instruction Detail: Component (11/11)

#### **Function-related Instruction: stack frame illustration**

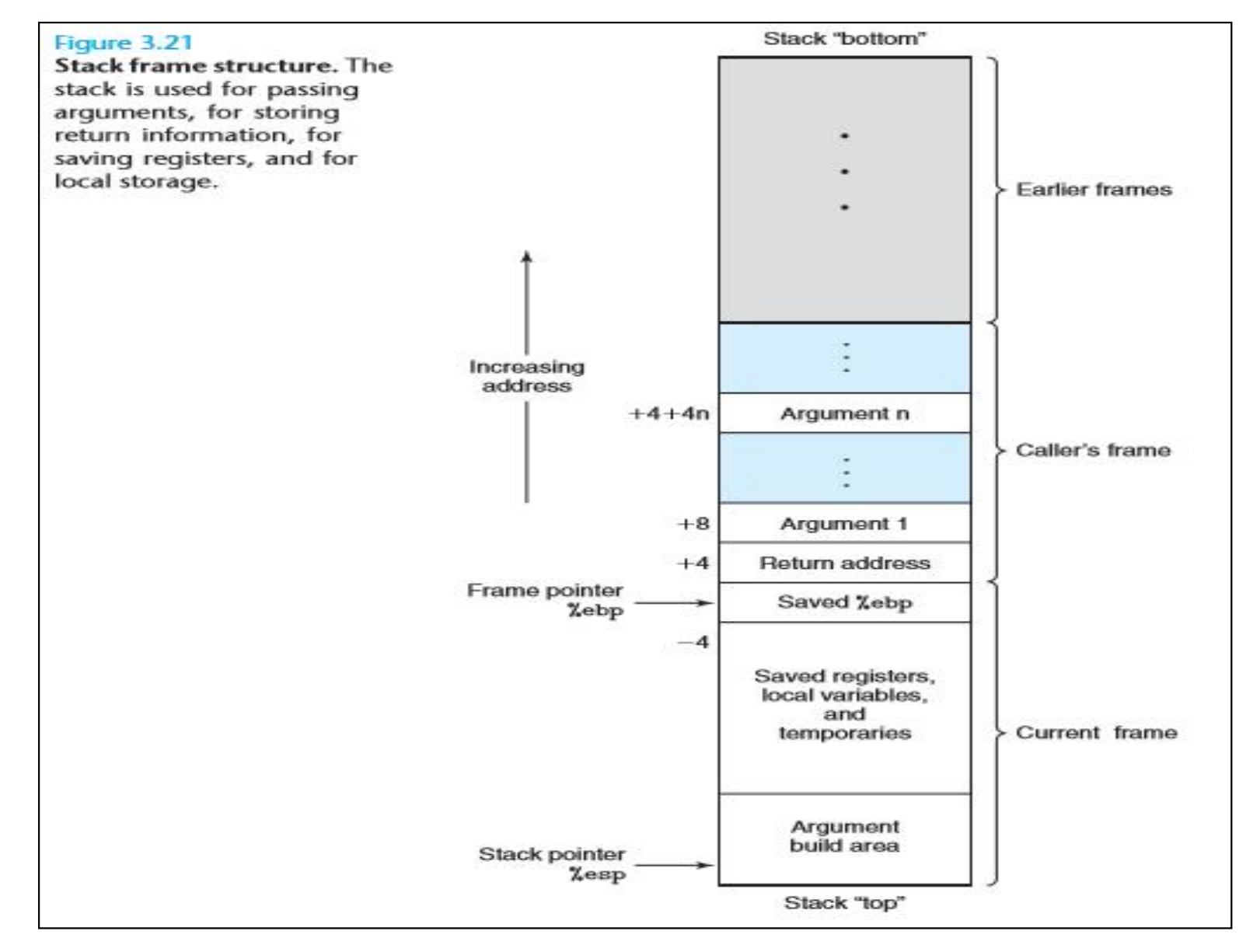

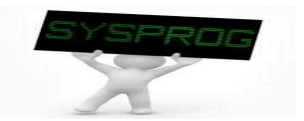

## Instruction Detail: in CSAPP

#### Assembly code example from CSAPP

#### 3.2.2 Code Examples

Suppose we write a C code file code, c containing the following procedure definition:

```
int accum = 0;
int sum(int x, int y)
    int t = x + y;
    accum == t:
    return t;
```
To see the assembly code generated by the C compiler, we can use the "-S" option on the command line:

```
unix> \gcd -01 -S code.c
```
This will cause occ to run the compiler, generating an assembly file code. s, and go no further. (Normally it would then invoke the assembler to generate an objectcode file.)

The assembly-code file contains various declarations including the set of lines:

#### sum:

```
%ebp
pushl
movl
        %esp, %ebp
        12(%ebp), %eax
movl
addl
        8(%ebp), %eax
addl
        %eax, accum
popl
        %ebp
```

```
ret
```
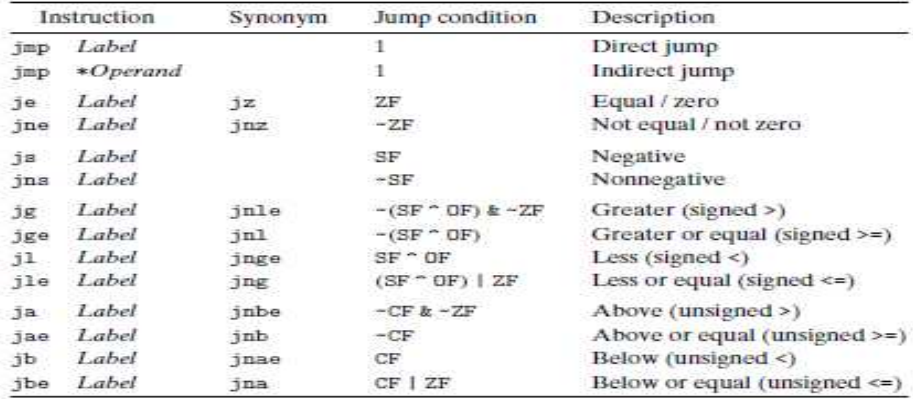

Figure 3.12 The jump Instructions. These instructions jump to a labeled destination when the jump condition holds. Some instructions have "synonyms," alternate names for the same machine instruction.

#### **Practice Problem 3.20**

For the C code

int dw\_loop(int x, int y, int n) {  $do.$  {  $x \leftrightarrow x$ :  $y == n$ ;  $n--$ : } while  $((n > 0)$  &  $(y < n))$ ; return x;  $\rightarrow$ 

GCC generates the following assembly code:

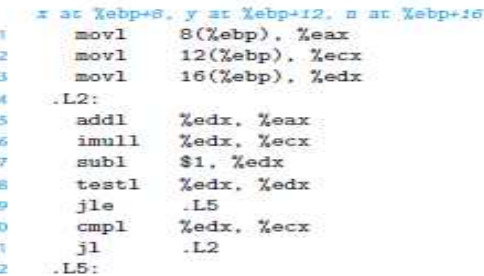

A. Make a table of register usage, similar to the one shown in Figure 3.14(b).

#### F **See Chapter 3 in CSAPP for more examples**

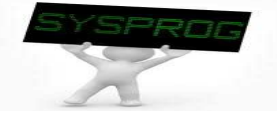

## Instruction Detail: Make a Program (1/6)

#### **Practice1: function example**

 $\checkmark$  result = asm sum(final number), written by assembly language

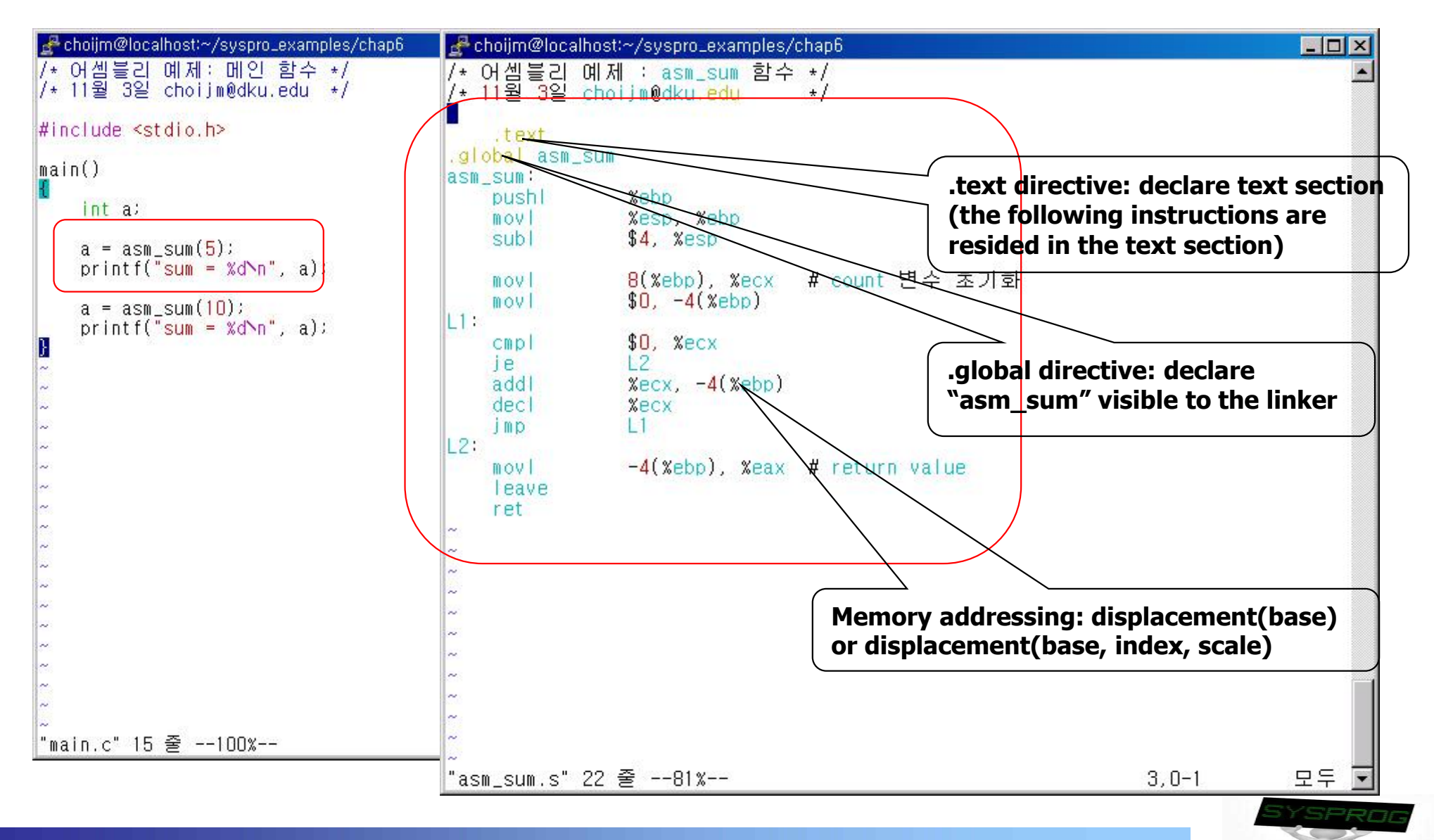

## Instruction Detail: Make a Program (2/6)

#### **Execution results of Practice 1**

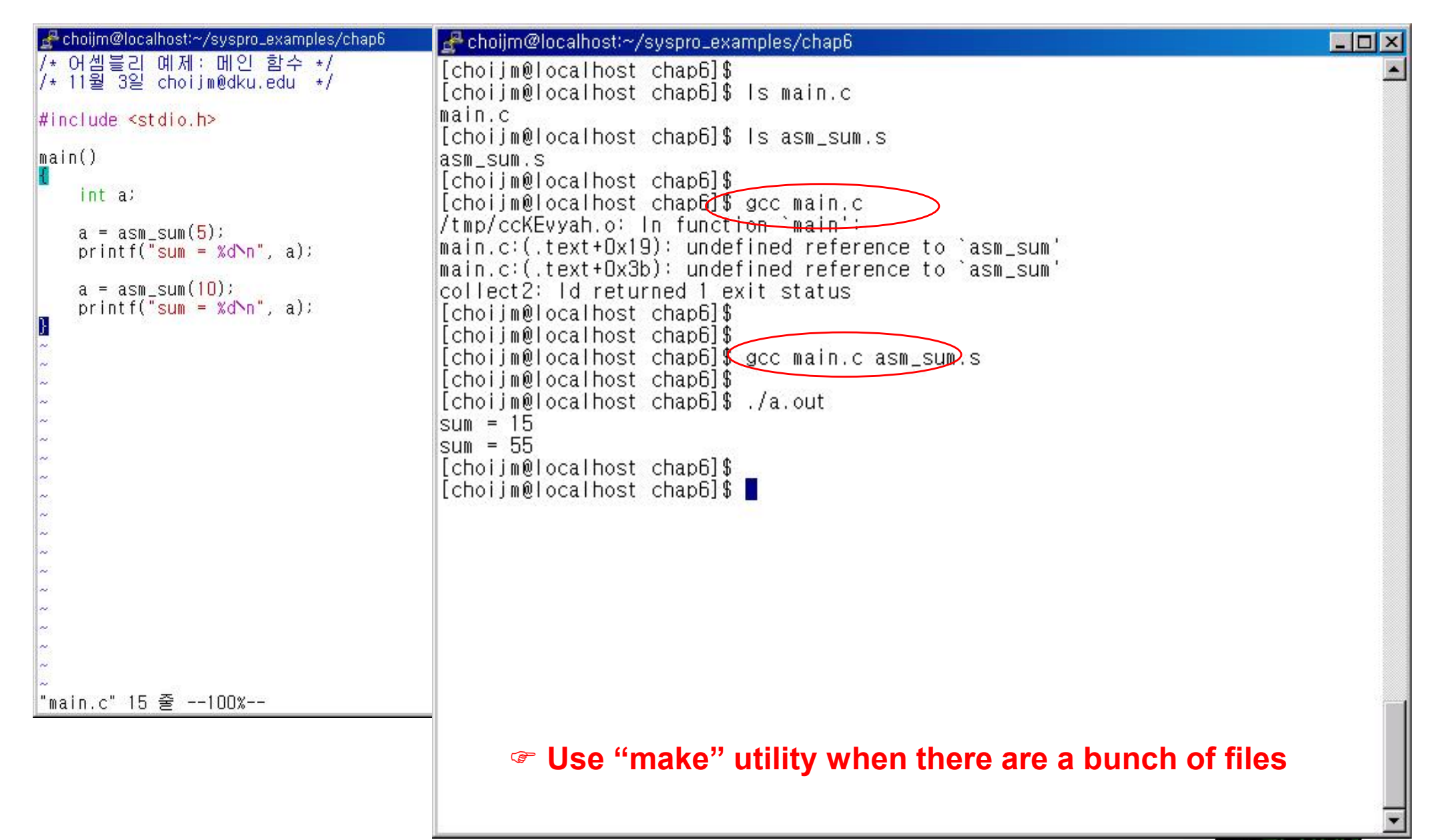

## Instruction Detail: Make a Program (3/6)

#### **Practice 2: Standalone assembly program**

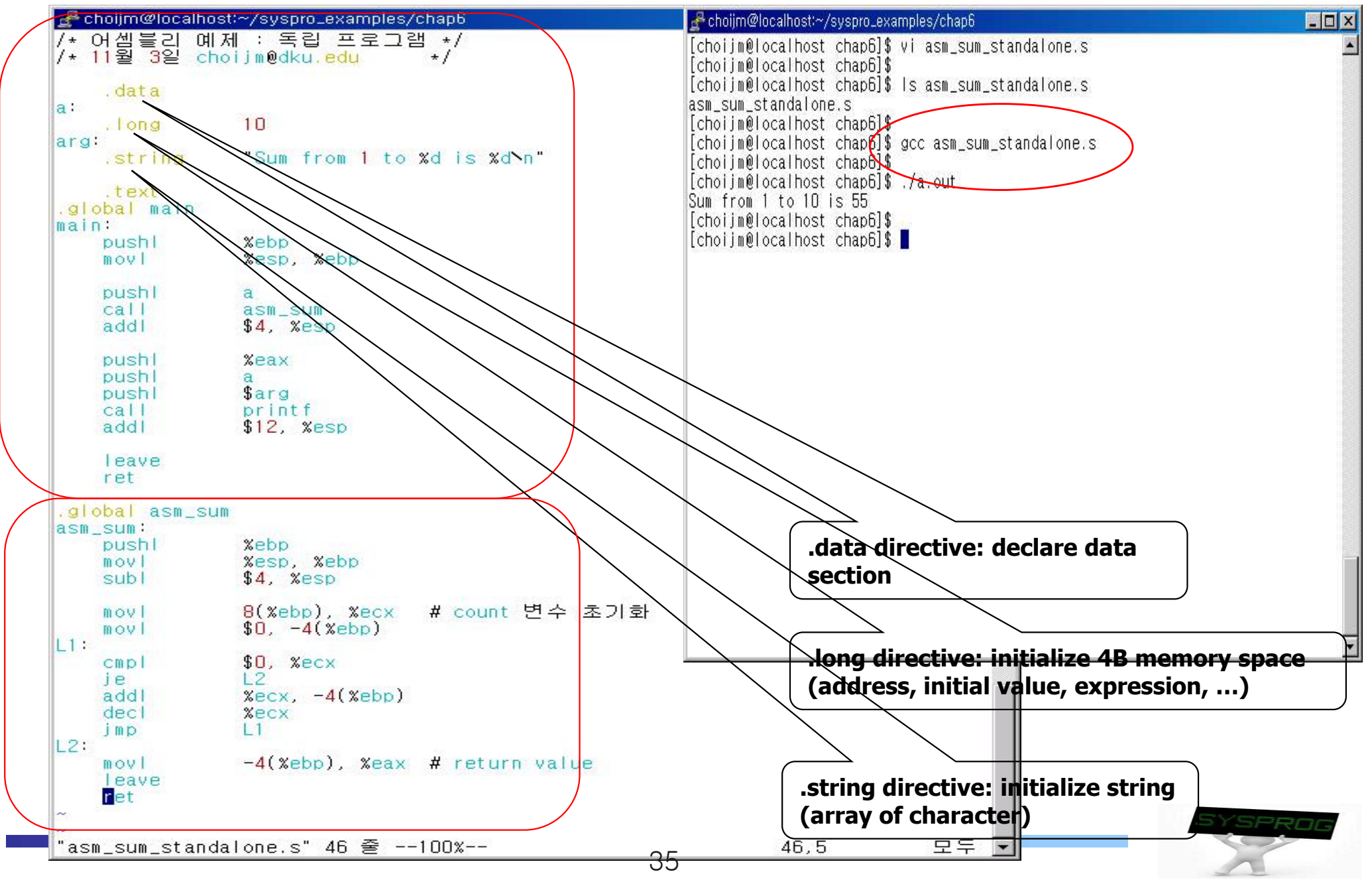

## Instruction Detail: Make a Program (4/6)

### **n** directive

- $\checkmark$  Meta-statements (pseudo-instruction)
- $\vee$  Used for giving information to assembler (affect how the assembler operates. not directly executed on CPU)
- $\checkmark$  Begin with . (period)
- $\checkmark$  Representative directive
	- .file, .include
	- .text, .data, .comm, .section
	- § .long, .byte,. string, .ascii, .float, .quad
	- global, .align, .size
	- .set, .equal, .rept, .space
	- .macro, .endm
	- .if, .else, .endif
	- .cfi\_startproc, .cfi\_endproc for debugging

§ …

#### F **refer to "GNU assembler" in the lecture site or** "**info as" on the Linux shell**

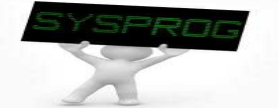

## Instruction Detail: Make a Program (5/6)

## ■ Software Interrupt

 $\checkmark$  write() system call

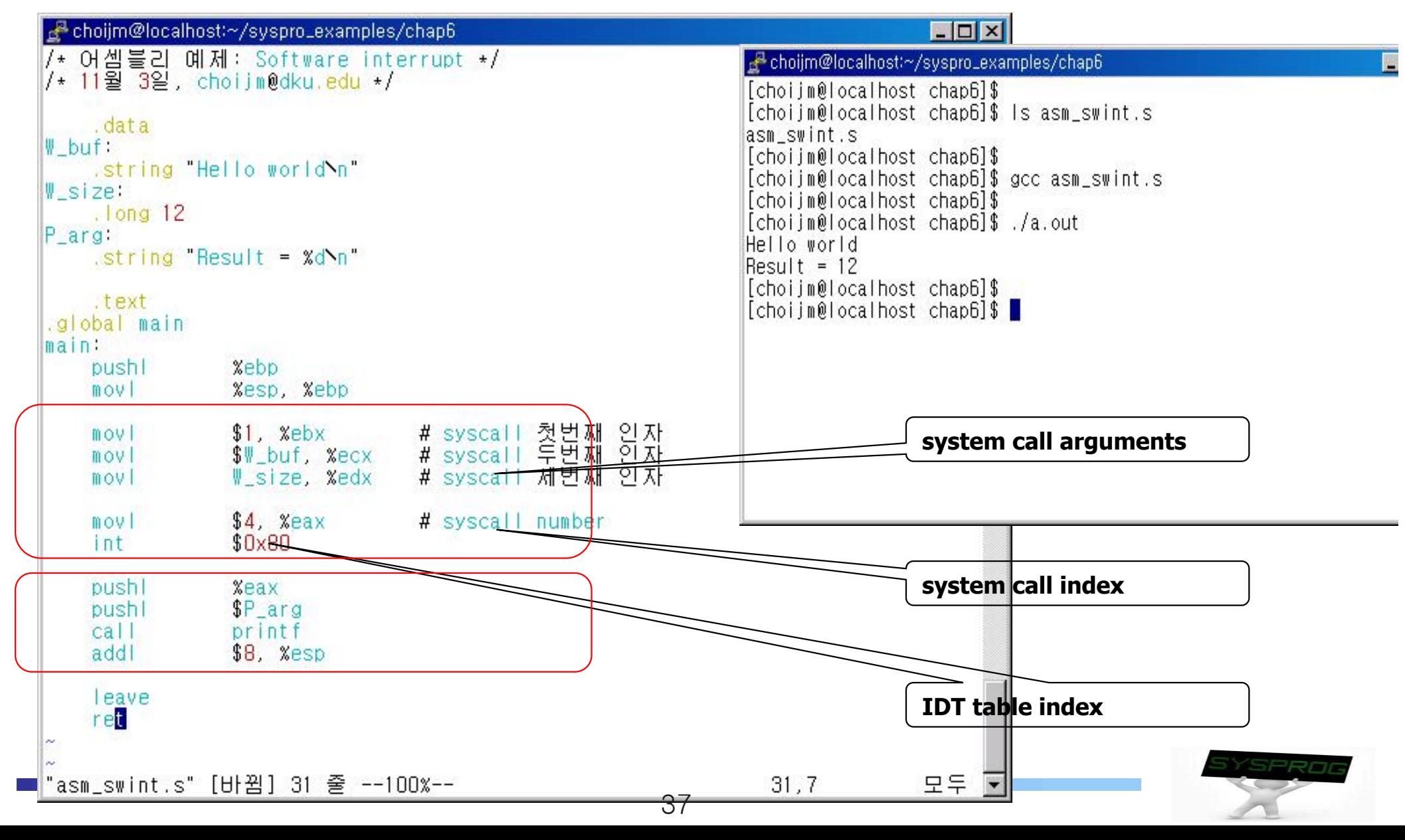

## Instruction Detail: Make a Program (6/6)

- Software Interrupt (cont')
	- $\checkmark$  Interrupt and system call handling

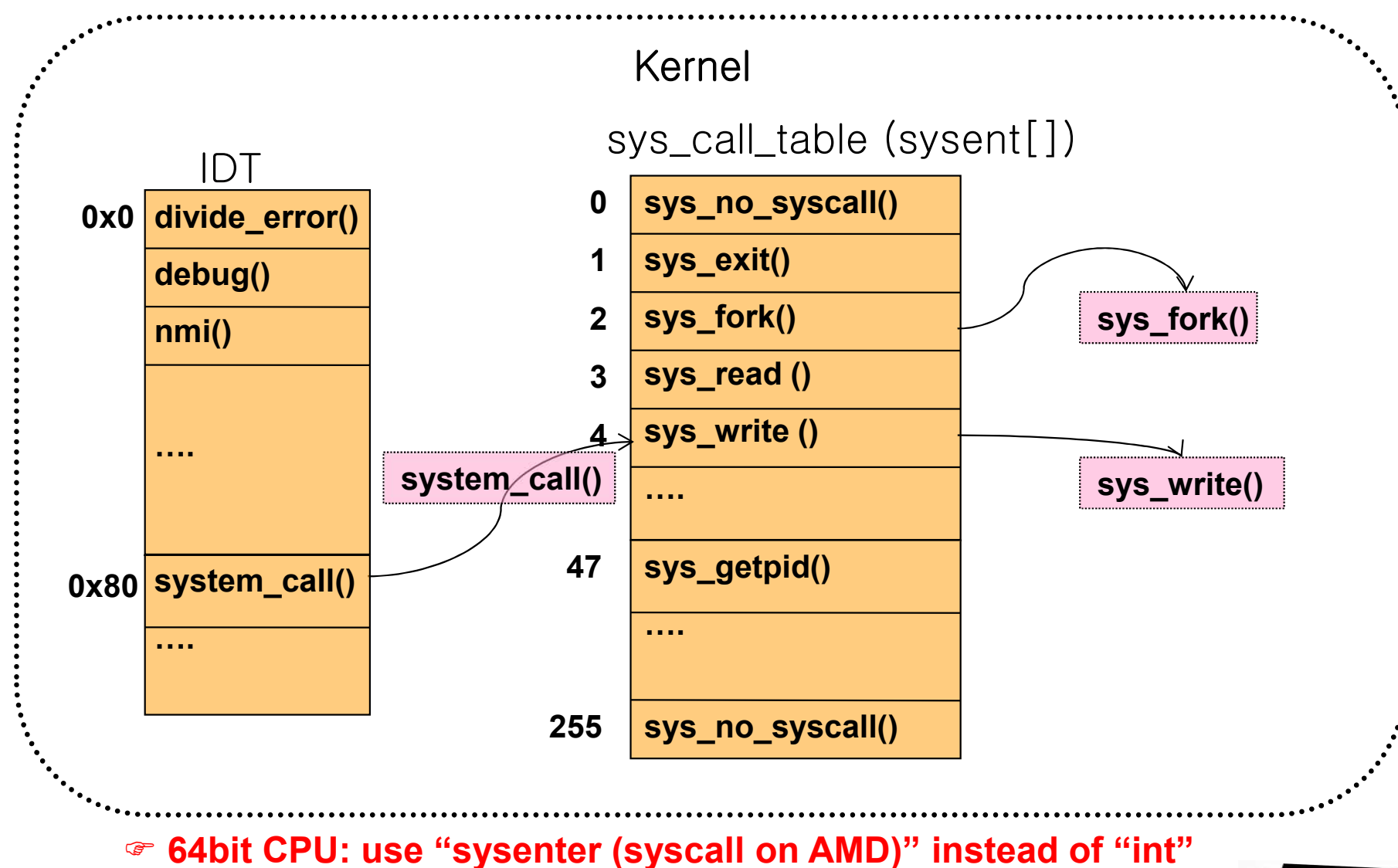

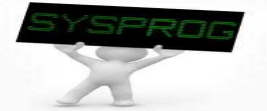

## **Summary**

- **Understand ISA**
- Know about IA register, memory, and instruction model
- **Learn the format of IA instruction** 
	- $\checkmark$  label, opcode, operands, comments
- **Learn the types of IA opcode** 
	-

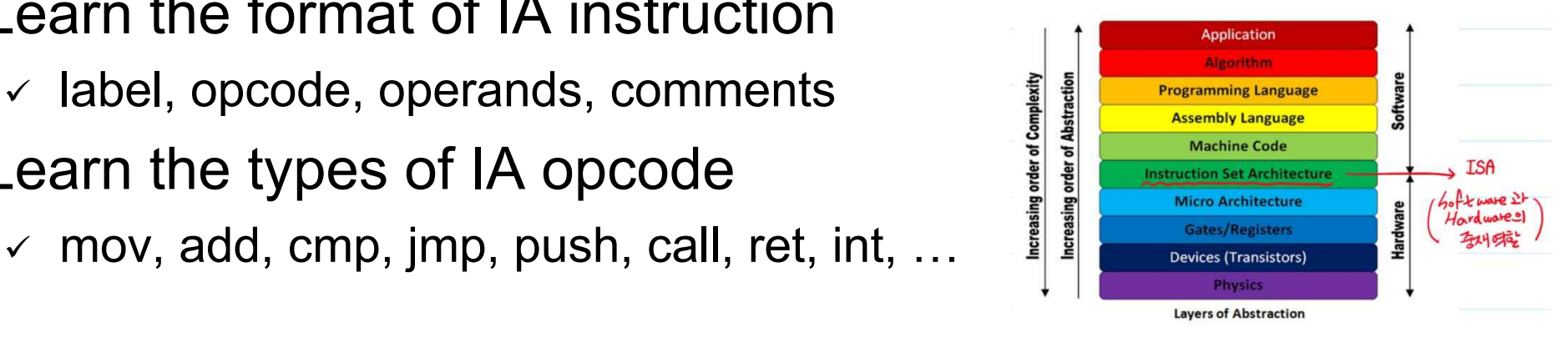

**(Source: http://melonicedlatte.com/ computerarchitecture/2019/01/30/192433.html)** 

- F **Homework 6: Make an assembly program**
	- **1.1 Requirements**
		-
		-
		- **- print out the prime number from 1 to 50 - using a function - shows student's ID and date (using whoami and date)**
	- **1.2 Write a report**
		- **- 1) Introduction, 2) Design/Source code, 3) Snapshots 4) Discussion**
	- **1.3 How to submit? Send 1) report and 2) source code to mgchoi@dankook.ac.kr**
	- **1.4 Deadline: a week later (same time)**
	- **1.5 Warn: DO NOT utilize "gcc –S option" (easily detected)**

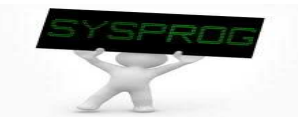

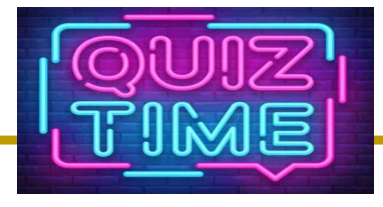

## Quiz

- 1. Explain the differences between eax, rax and ax in the register model of IA. What is the merit of the more registers?
- 2. Explain the three components of an IA instruction format. What are the differences between "movl \$2, a" and "movl 2, a"?
- 3. Explain two ways how the C statement " $d = b * 7$ " is translated into assembly language.
- 4. Discuss the differences between function call and system call (e.g. printf() vs. write(), at least three).
- 5. There are various optimization options in gcc such as "O0, O1, O2, O3 and Os". What if we create an assembly program using O3 when we create the move exam.s? What if we create an assembly program using O3 when we declare the a, b, c as local variables?

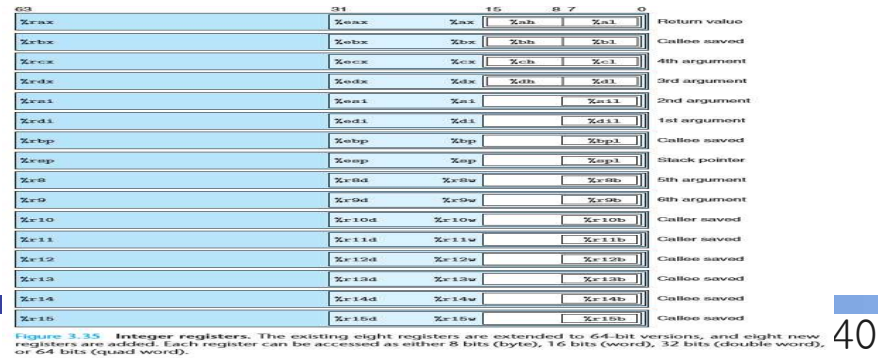

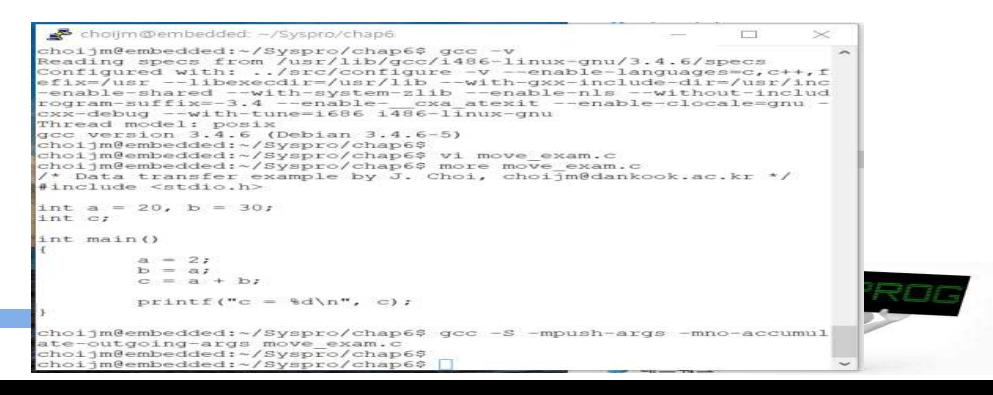

- Simple CPU from Manchester University
- **Architecture** 
	- $\sqrt{ }$  Register set
		- PC : program counter
		- ACC : accumulator
		- IR : Instruction Register
	- $\checkmark$  ALU : Arithmetic-Logic Unit
	- $\checkmark$  CU : Control Unit (instruction decode and control logic)
	- $\checkmark$  Memory

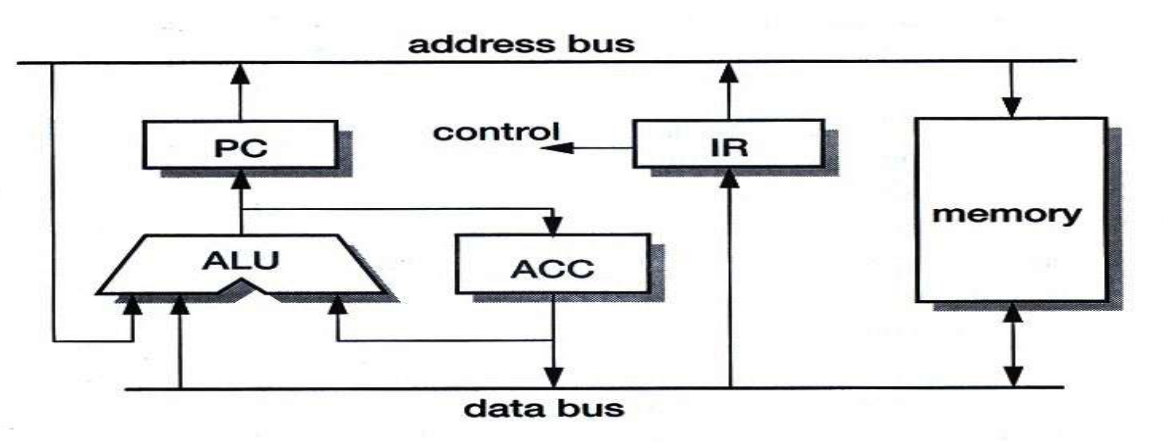

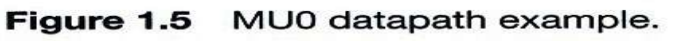

#### **(Source: ARM System-on-Chip Architecture, by S. Furber)**

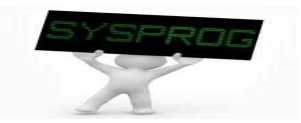

**Data Transfer** 

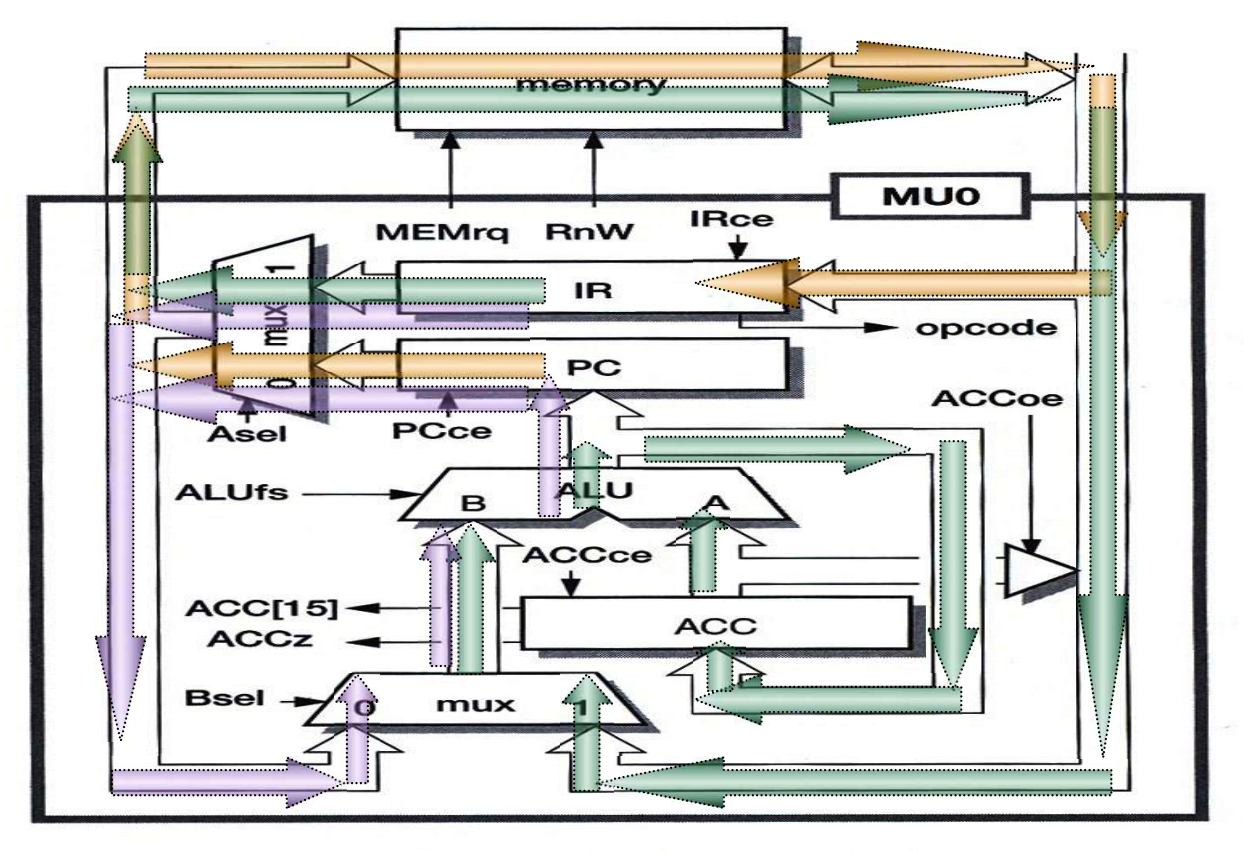

MU0 register transfer level organization. Figure 1.6

 $\checkmark$  1) fetch, 2) execution, 3) flow control

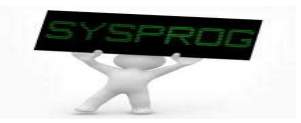

#### **MU0** instruction set

- $\checkmark$  16-bit machine with 12-bit address space
- $\checkmark$  8 instructions (4-bit opcode)
- $\sqrt{12}$ -bit operand (4096 address space)

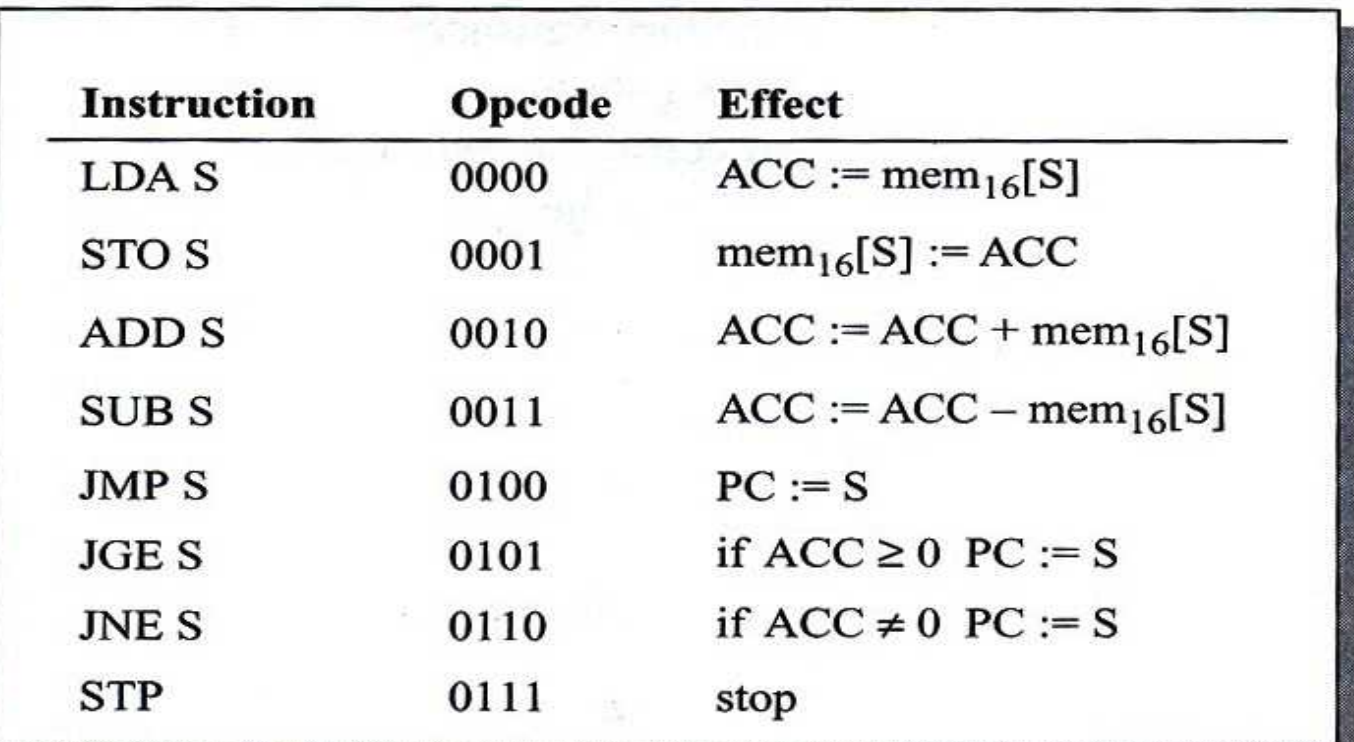

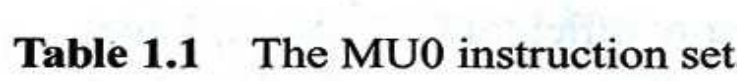

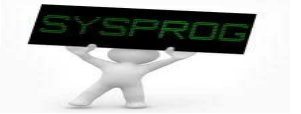

#### **Control Logic**

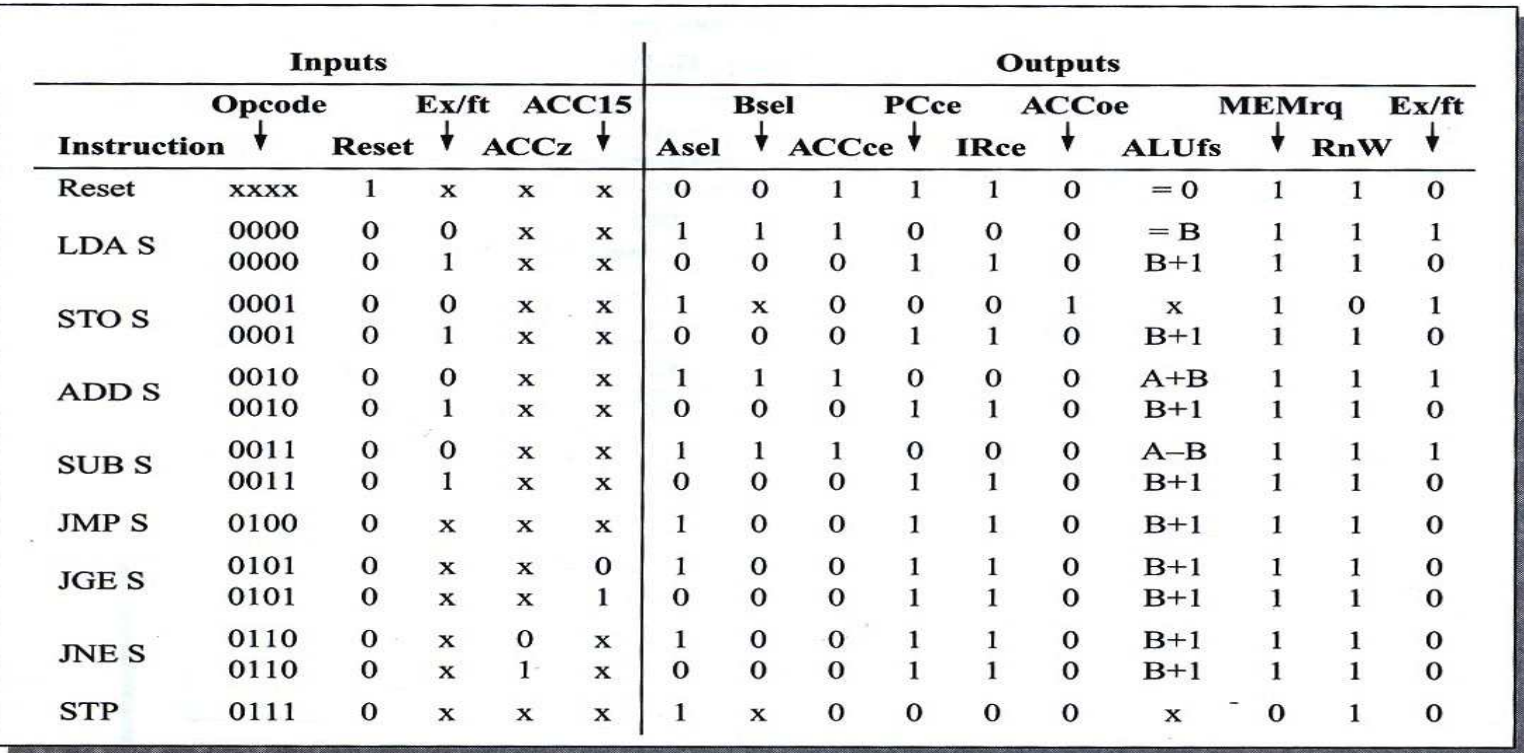

Table 1.2 MU0 control logic.

- $\checkmark$  FSM(Finite State Machine): Execute, Fetch state
	- Initialization: reset (known state) makes the ALU output as zero
	- Register change: when XXce is '1'
	- **Multiplexer: Asel, Bsel**

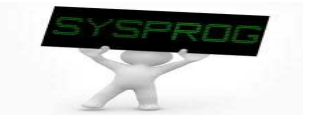

- **ALU logic for one bit** 
	- $\checkmark$  ALU functions required
		- § A+B: normal adder
		- A-B: complement and adding
		- B: force A and carry-in to zero
		- B+1: force A to zero and carry-in to 1
		- 0: reset

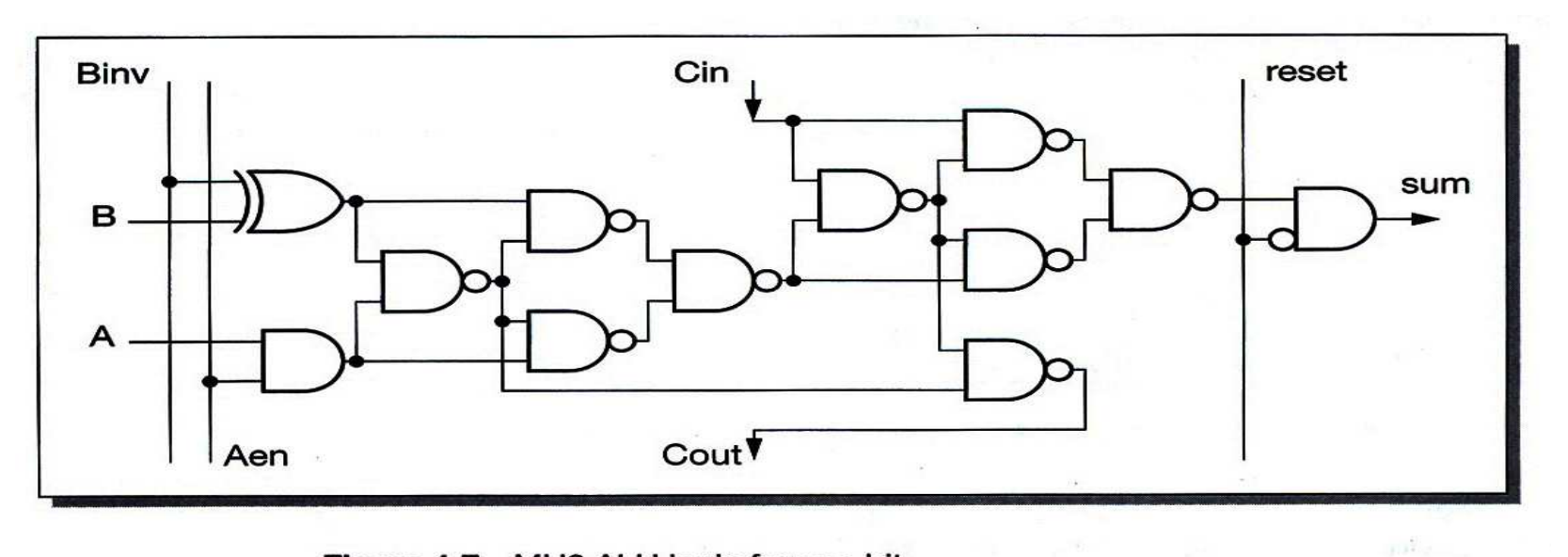

Figure 1.7 MU0 ALU logic for one bit.

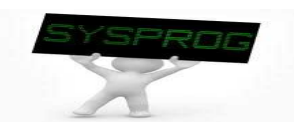

### **MU0** extensions

- $\checkmark$  Extending the address space
- $\checkmark$  Adding more addressing modes
- $\checkmark$  Allowing the PC to be saved in order to support a subroutine mechanism
- $\checkmark$  Adding more registers
- $\checkmark$  Support interrupts
- $\checkmark$  ...

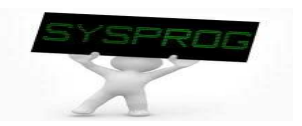